## **UNIVERSIDADE FEDERAL DE SANTA MARIA CENTRO DE CIÊNCIAS SOCIAIS E HUMANAS CURSO DE CIÊNCIAS CONTÁBEIS**

# **ESTUDO DA ESTRUTURA DE CUSTOS E PRECIFICAÇÃO DE SERVIÇOS DE UMA EMPRESA DE SANTA MARIA - RS**

# **TRABALHO DE CONCLUSÃO DE CURSO**

**Rodrigo Ferreira de Souza Madeira** 

**Santa Maria, RS, Brasil 2009**

# **ESTUDO DA ESTRUTURA DE CUSTOS E PRECIFICAÇÃO DE SERVIÇOS DE UMA EMPRESA DE SANTA MARIA - RS**

**por** 

# **Rodrigo Ferreira de Souza Madeira**

Trabalho de Conclusão de Curso apresentado ao Curso de Ciências Contábeis da Universidade Federal de Santa Maria (UFSM, RS) como requisito parcial para obtenção do grau de **Bacharel em Ciências Contábeis.** 

# **Orientador: Prof. Robson Machado da Rosa**

**Santa Maria, RS, Brasil 2009** 

### **Universidade Federal de Santa Maria Centro de Ciências Sociais e Humanas Curso de Ciências Contábeis**

A Comissão Examinadora, abaixo assinada, aprova o Trabalho de Conclusão de Curso

### **ESTUDO DA ESTRUTURA DE CUSTOS E PRECIFRICAÇÃO DE SERVIÇOS DE UMA EMPRESA DE SANTA MARIA - RS**

elaborado por **Rodrigo Ferreira de Souza Madeira** 

como requisito parcial para obtenção do grau de **Bacharel em Ciências Contábeis** 

# **COMISÃO EXAMINADORA:**

**Professor Robson Machado da Rosa**  (Presidente/Orientador)

**Professora Marivane Vestena Rossato**

**Professor Antonio Reske Filho**

Santa Maria, 10 de julho de 2009.

#### **RESUMO**

Trabalho de Conclusão de Curso Curso de Ciências Contábeis Universidade Federal de Santa Maria

### **ESTUDO DA ESTRUTURA DE CUSTOS E PRECIFICAÇÃO DE SERVIÇOS DE UMA EMPRESA DE SANTA MARIA - RS**

AUTOR: RODRIGO FERREIRA DE SOUZA MADEIRA ORIENTADOR: ROBSON MACHADO DA ROSA Data e Local da Defesa: Santa Maria, 10 de julho de 2009.

O avanço tecnológico cada vez mais veloz imprime uma dinamicidade na vida dos seres humanos e cria possibilidades de interação a distância em tempo real que eram inimagináveis até poucos anos atrás. Esta realidade impactou profundamente o mundo dos negócios, descortinando um enorme leque de oportunidades para as organizações ao mesmo tempo em que abriu fronteiras para a concorrência global. Neste mundo de índices crescentes de competitividade é imprescindível uma gerência impecável dos processos organizacionais internos, como condição básica para permitir a busca por conquistas de novos clientes e mercados e a conseqüente sobrevivência no cenário de concorrência agressiva dos negócios. A empresa aqui estudada está inserida justamente nesta realidade voraz, potencializada por sua atuação em um nicho que agora revela inúmeras oportunidades de negócios e desperta a cobiça de muitas instituições, gerando um aumento contínuo de concorrentes e, conseqüentemente, multiplicando progressivamente o número de empresas a serem superadas no trajeto que leva ao alcance de seus objetivos estratégicos. Neste ínterim, o presente trabalho focou seu estudo no problema da falta de conhecimento da atual estrutura de custos e na conseqüente falta de informações para subsidiar o processo de precificação do principal serviço oferecido pela empresa. Para atingir o objetivo geral de desenvolver e formalizar um sistema customizado de custeamento dos serviços prestados e os respectivos objetivos específicos, foram criadas uma série de planilhas que produziram importantes informações a cerca dos processos internos da organização e que hoje permitem uma precificação mais criteriosa dos projetos comercializados pela empresa.

*Palavras-chave*: Análise de Custos, Gerencialmente de Custos, Custeio Variável, Precificação de Serviços.

#### **ABSTRACT**

Trabalho de Conclusão de Curso Curso de Ciências Contábeis Universidade Federal de Santa Maria

### **ESTUDY OF THE COST STRUCTURE AND SERVICES PRICING OF A COMPANY BASED IN SANTA MARIA - RS**

AUTOR: RODRIGO FERREIRA DE SOUZA MADEIRA ORIENTADOR: ROBSON MACHADO DA ROSA Data e Local da Defesa: Santa Maria, 10 de julho de 2009.

The technology improvement, each day faster, causes a dynamicity at humans´ life and creates possibilities of distance real time interaction which couldn´t be imagined some years ago. This reality impacted deeply on the business world, revealing a sort of opportunities for organizations at the same time it opened the possibility of global competition. In this world of growing competition it is indispensable a high level of internal processes management, as a basic condition to achieve new customers and markets and the consequent survival on the fierce competition scenario. The company object of this study it is part of this hard reality, potentialized by its market niche which reveals innumerous business opportunities and, therefore, it is a market attractive to many companies, growing competition and, thus, multiplying progressively the number of competitors to be overcomed in the path in the direction of strategic goals. In the meantime, the present study focused on the problem of the lack of knowledge on the current cost structure and, therefore, the lack of information to support pricing of the main service offered by the company. To achieve the general objective and formalize a customized costing system and the respective specific objectives, it were created a variety of spreadsheets, which produced important information on the organization´s internal processes and which nowadays permit a more criteria on the pricing of the projects sold by the company.

*Key-words*: Cost Analysis, Cost Management, Variable Costing, Services Pricing

## **LISTA DE FIGURAS**

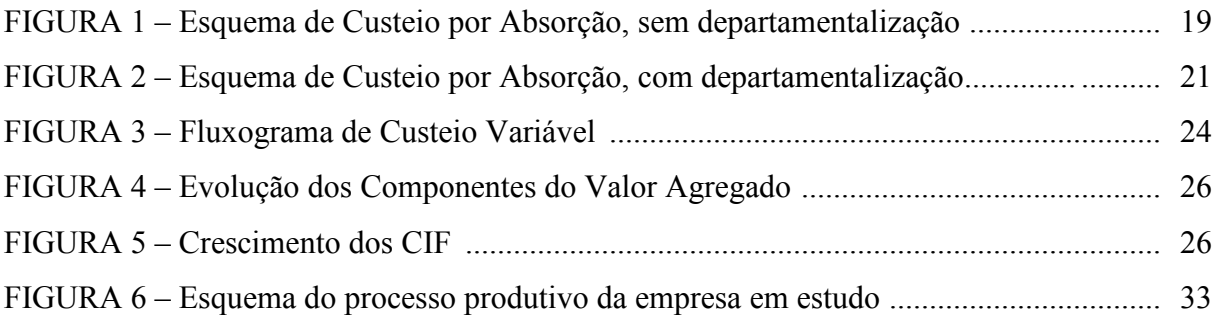

## **LISTA DE TABELAS**

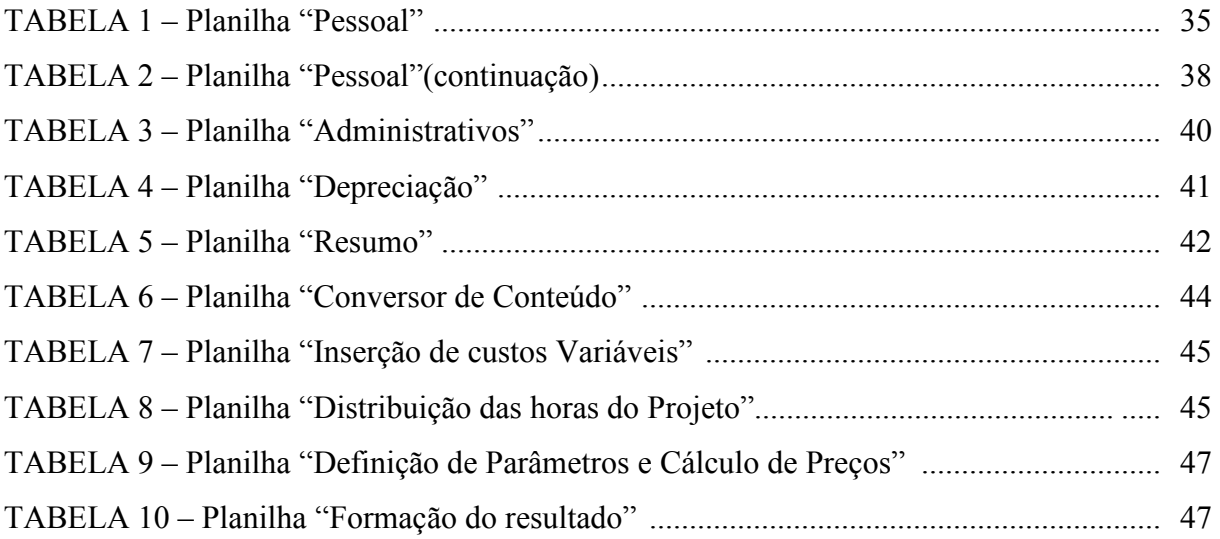

# **SUMÁRIO**

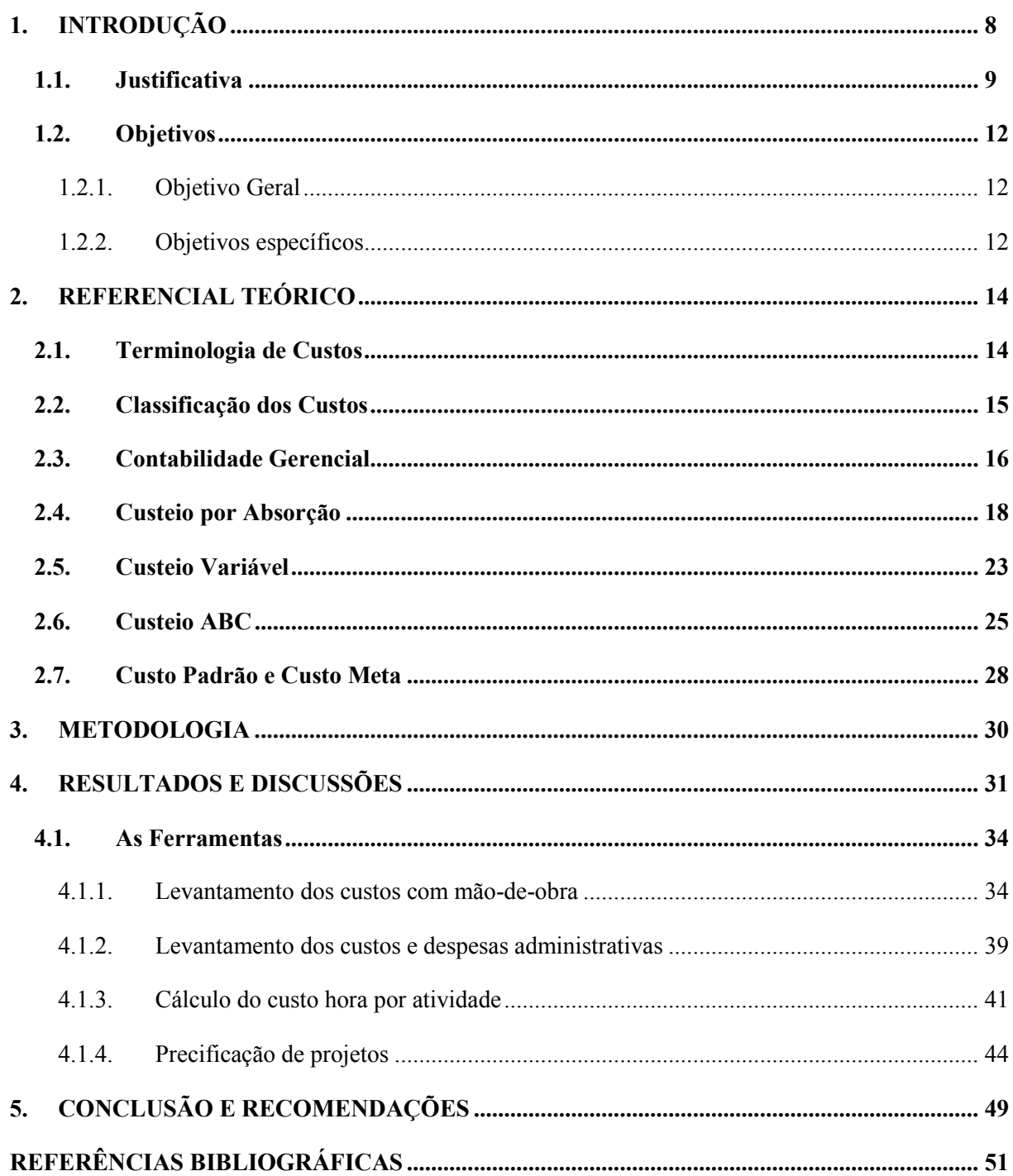

#### **1. INTRODUÇÃO**

O ritmo acelerado de avanço das tecnologias de todos os portes e finalidades atrelado à intrínseca curiosidade do ser humano tem transformado a realidade mundial nas últimas décadas. A velocidade com que conceitos e práticas tornam-se obsoletos e a queda das fronteiras proporcionada pelas inúmeras possibilidades criadas pelo contínuo desenvolvimento tecnológico transformaram o planeta em uma grande aldeia global - jargão comumente utilizado quando se trata do assunto – em constante mutação.

Esta nova dinâmica impacta profundamente o setor corporativo, visto que amplia os mercados a serem atacados ao mesmo passo em que multiplica o contingente de concorrentes ao redor do globo. Recorrentemente, criam-se alianças estratégicas entre empresas de continentes diversos com o intuito de unir forças e aumentar as possibilidades do grupo de atender a mercados em terras ainda mais distantes, onde concorrerão tanto com empresas locais quanto com organizações/grupos de igual atuação global. É a tão falada competitividade acirrada dos novos tempos, qualidade essencial para aquelas empresas que pretendem permanecer fortes em seus nichos de atuação.

Nesse cenário, a inteligência e a destreza com que todos os setores da empresa são geridos é uma exigência para torná-la competitiva. O direcionamento estratégico tem que ser condizente com o mercado de atuação e deve servir de balizador na atuação dos diretores que determinam as grandes diretrizes internas. Concomitantemente, o setor produtivo deve estar em sintonia perfeita com tais diretrizes e executar, controlar e acompanhar o processo produtivo com eficiência e eficácia, tornando economicamente viável o desenvolvimento de produtos e serviços competitivos que não só atenderão, mas também superarão as expectativas dos clientes-alvo da empresa.

Em consonância com esta realidade mundial, o mercado de ensino a distância, mercadologicamente chamado de *e-learning*, nicho de atuação da empresa objeto deste estudo, apresenta elevado nível de competitividade e concorrência que extrapola as fronteiras geográficas. A atual fase deste segmento é a rápida e contínua proliferação de novas empresas fornecedoras deste tipo de serviço, almejando atender um mercado bilionário e que ainda não foi totalmente atendido. Sob estas condições, faça-se ainda mais essencial o profissionalismo nas operações da empresa, possibilitando a ela a conquista de fatias lucrativas de mercado cada vez maiores.

Neste contexto, insere-se o presente trabalho, que concentrar-se-á na atual falta de conhecimento da real estrutura de custos e a conseqüente dificuldade no processo de precificação dos serviços que a empresa oferece aos clientes.

Ao final, pretende-se ter contribuído com a profissionalização de alguns dos processos internos da empresa e, conseqüentemente, na preparação para conquistar novos clientes e mercados. Esta contribuição se dará através da revisão da estrutura de custos da empresa e da proposta de distribuição destes gastos nas atividades produtivas da empresa, visando trazer maior fidedignidade e clareza no momento de precificar os serviços da empresa e determinar sua contribuição para o resultado na empresa, além de permitir a verificação da eficiência em prever os recursos necessários ao projeto.

#### **1.1. Justificativa**

De conhecimento da realidade mundial e, especificamente, a do mercado do ensino a distância, torna-se clara a necessidade da seriedade com a qual se deve conduzir os processos internos da empresa que almeja ser destaque no setor em que atua. E este é exatamente o caso da empresa objeto de estudo, como a própria visão indica:

"Ser a principal referência em produção de cursos a distância no Brasil até 2011"

Concomitantemente à realidade promissora do mercado, que exige rápida adaptação para ganho de mercado, a empresa vem experimentando um crescimento constante desde sua fundação, acumulando sucessivos incrementos em seu faturamento anual e expansão de seu quadro de funcionários para atender às crescentes demandas das regiões onde atua, conforme sua breve história registra.

A origem da empresa tem como cenário os corredores do curso de Administração da Universidade Federal de Santa Maria – UFSM e sua concepção como negócio data de dezembro de 2004. Nesta época, após experiências conjuntas de trabalho no Movimento Empresa Júnior – MEJ, à frente da empresa júnior do curso de Administração – Objetiva JR – e, posteriormente, da Federação de Empresas Juniores do Estado do Rio Grande do Sul - FEJERS, seis estudantes do curso de Administração da UFSM decidiram abrir seu próprio negócio aproveitando todas as experiências e conhecimento reunido nos anos de convivência em torno desta aventura empreendedora.

Inicialmente, realizou-se intensa pesquisa de mercado na busca de mercados promissores com exploração incipiente e que, ao mesmo tempo, satisfizesse os sócios da recém formada empresa. Durante esta época de estudos, ao melhor exemplo do "cavalo encilhado", surgiu o convite de uma empresa de tecnologia sediada da Incubadora Tecnológica de Santa Maria – ITSM - para uma atuação conjunta no mercado de ensino a distância. Em suma, a parceria consistia no desenvolvimento, por parte da empresa aqui estudada, de treinamentos corporativos para serem inseridos na plataforma de treinamento a distancia desenvolvida pela parceira e que servia a um grande cliente de atuação nacional. Assim, definiu-se a área de atuação da empresa que nascia: educação corporativa a distância – e-learning.

Em fevereiro de 2005 a empresa já estava instalada na ITSM e produzindo o primeiro curso para o cliente da empresa parceira. Nos meses subseqüentes, a aprovação dos primeiros trabalhos gerou, progressivamente, outras demandas pontuais. O mercado que começava a descortinar-se e a afinidade dos sócios com as peculiaridades do ramo trouxe a certeza de estar no caminho certo. Assim, e empresa iniciou seu processo de pré-incubação na ITSM e em julho já havia se tornado uma empresa legalmente constituída.

A graduação dos sócios já no início de 2006 determinou nova fase na empresa, onde a dedicação passou a ser praticamente integral ao negócio. Com o foco de todos voltado quase que exclusivamente às suas atividades, pôde-se iniciar uma abordagem mais intensiva no mercado potencial do Rio Grande do Sul e, paulatinamente, o fechamento de mais negócios, o que exigiu a contratação dos dois primeiros colaboradores. Paralelamente, definiu-se o modelo de negócio e o diferencial competitivo almejado pela empresa, caracterizando este ano como o ano da estruturação interna.

Em 2007, já com um grande *case* no portfólio de clientes, imprimiu-se uma estratégia agressiva de abordagem a clientes e foram construídas parcerias estratégicas que permitiram à empresa alcançar pela primeira vez o mercado da região sudeste do Brasil. Tal esforço gerou mais alguns clientes e exigiu a contratação de novos colaboradores, encerrando o ano com

uma equipe de 15 pessoas. Este ano foi considerado como o ano da consolidação, quando tornou conhecida a marca da empresa nos principais segmentos corporativos brasileiros e no mercado de e-learning.

Logo no início de 2008, começou-se a colher os frutos de todo o trabalho intensivo de vendas e consolidação da marca empregado em 2007. As vendas entraram em um período de crescente aumento, que continua até hoje, e tornaram-na uma das principais empresas da região sul do país em seu nicho de atuação. Aliada a outras estratégias de aproximação com clientes potenciais, como, por exemplo, a primeira edição do evento proprietário voltado à educação corporativa a distância, o esforço de vendas gerou um faturamento 230% maior do que o ano anterior e gerou, no ano considerado como o ano da expansão, um crescimento contínuo do quadro de pessoal, que encerrou o ano com 27 pessoas.

Dando seqüência ao crescimento contínuo das vendas e, conseqüentemente, da estrutura funcional da empresa, a GSI Online, em 2009, já conta, até então, com 32 pessoas em sua equipe e uma carteira de clientes que contemplam empresas dos mais variados segmentos corporativos do país. Também na lógica do crescimento de uma empresa jovem que continuamente vem conquistando espaço no mercado, a GSI Online hoje se encontra em um ponto importante de sua história e fundamental para sua perenidade, onde necessita rever e profissionalizar inteiramente todos os seus processos e tornar mais autônomos os departamentos da empresa.

Nesse ínterim, o presente trabalho se propõe a contribuir na análise específica dos desembolsos da empresa, revendo o método de alocação de custos e propondo novas metodologias para gerir estrategicamente seus custos e acompanhar a eficiência do processo de orçamento da empresa. Para isto, inicialmente, buscar-se-ão referenciais teóricos para embasar o estudo e as posteriores sugestões aos processos da empresa.

Atualmente, a empresa tem promovido ações para torná-la mais profissional em seus diferentes níveis, capacitando colaboradores para assumirem postos de supervisão e remodelando seus processos, com o objetivo de tornar a empresa mais eficiente e, conseqüentemente, mais competitiva.

Dentro deste projeto de profissionalização da empresa e revisão de seus processos para tornar a empresa preparada para o contínuo crescimento rumo à pretendida liderança de mercado, definiu-se a análise de toda a estrutura de custos da empresa, desde a eliminação

daqueles desnecessários até a ação de repensar estrategicamente sua interpretação. Complementarmente, também se pretende revisar todo o processo de orçamento de projetos customizados, procurando verificar a eficiência na previsão dos recursos necessários, como eles são alocados e a forma de precificar os serviços prestados.

Alinhado a esta realidade, o presente trabalho pretende trazer significativa contribuição aos objetivos globais da empresa estudando a atual estrutura de custos da empresa gaúcha e, posteriormente, propondo melhorias no processo de coleta, distribuição e análise estratégica dos custos, visando uma maior acurácia no tratamento dos desembolsos da empresa.

#### **1.2. Objetivos**

Para orientar o desenvolvimento do trabalho proposto e efetivamente contribuir à atual realidade da empresa, definiu-se o objetivo geral do trabalho, que consiste no grande resultado que se pretende obter ao final do estudo, e os objetivos específicos, que podem ser entendidos como o desdobramento do objetivo geral, ou seja, a consecução dos objetivos específicos levará à consecução do objetivo geral.

#### 1.2.1. Objetivo Geral

Desenvolver e formalizar um sistema customizado de custeamento dos serviços prestados pela empresa objeto de estudo

#### 1.2.2. Objetivos específicos

 $\checkmark$  Definir as principais atividades do processo produtivo da empresa

- Construir ferramenta para cálculo da capacidade produtiva total da empresa, subdivida nas principais atividades produtivas
- Levantar o montante de custos fixos mensais da empresa
- $\checkmark$  Determinar o custo hora das principais atividades produtivas da empresa
- Elaborar ferramenta para auxiliar no processo de precificação dos serviços da empresa e que possibilite a análise individual do resultado esperado de cada projeto

O foco deste trabalho centra-se na dificuldade de uma empresa prestadora de serviço custear de maneira estratégica seus serviços a ponto de manter-se competitiva em seu mercado de atuação ao mesmo tempo em que gera lucros para serem reinvestidos na empresa para manter seu processo de crescimento, ou seja, que ele seja sustentável.

Com o intuito de apresentar como os objetivos pré-estabelecidos foram alcançados, o presente trabalho está estruturado de maneira que, inicialmente, explicita-se a revisão teórica dos principais assuntos envolvidos no desenvolvimento do trabalho seguido de uma breve explicação da metodologia utilizada. Dando seqüência, está detalhado o processo de criação das ferramentas aqui propostas, as conclusões geradas e as referências bibliográficas utilizadas como apoio durante o trabalho.

#### **2. REFERENCIAL TEÓRICO**

Este capítulo contempla o apoio conceitual buscado em referências bibliográficas conhecidas no meio acadêmico sobre os assuntos relacionados a todo o trabalho aqui relatado.

#### **2.1. Terminologia de Custos**

As terminologias gastos, custos, despesas, desembolsos e investimentos normalmente geram confusão quando se quer defini-los. Por isso, é necessário que tais termos sejam diferenciados para um correto embasamento do trabalho aqui proposto.

Segundo Sá (1995, p.119), entende-se por custo "um valor ou investimento para que se consiga um bem de uso ou de venda, o mesmo que gasto, despesa, ou seja, aplicação de meios para a produção". Já Martins (2003, p.25) conceitua custo como sendo o gasto relativo a um bem ou serviço utilizado na produção de outros bens ou serviços. O gasto quando reconhecido como tal, isto é, como custo, no momento da utilização dos fatores de produção, para a execução de um serviço.

Horngren, Datar e Foster (2004, p.26) entendem custo como "um recurso sacrificado ou renunciado para conseguir um objetivo específico. Um custo é normalmente medido como a quantia monetária que precisa ser paga para adquirir bens ou serviços". Já para Maher (2001, p.64) "custo representa um sacrifício de recursos".

Alinhado à abordagem deste trabalho, pode-se resumir custos como desembolsos necessários para a aquisição ou elaboração de algum bem ou serviço e que, segundo Martins (1998), é composta por três palavras - gastos, custos e despesas - e se confundem com desembolsos.

Com relação à terminologia , Leone (2000) conceitua-os como um compromisso financeiro assumido pela organização na aquisição de bens ou serviços, o que sempre resultará em uma variação patrimonial seja apenas qualitativa no início e certamente quantitativa em seguida. Intrínseca nesta afirmação, está o fato de que os investimentos são feitos para o alcance do objetivo da empresa e, dessa forma, quando consumidos, tornar-se-ão custos ou despesas.

Tratando de custos, Atkinson et al. (2000, p.125-126) os define "como o valor monetário de bens e serviços gastos para se obter benefícios reais ou futuros". Já sobre despesas, Maher (2001) afirma que são estas são um custo lançado contra a receita do período contábil e, assim, são deduzidas das receitas do período em questão.

Baseando-se nas afirmações supracitadas dos autores pesquisados, pode-se perceber a diferenciação entre custos e despesas. Enquanto os custos estão intimamente ligados à área produtiva, aos processos de elaboração dos serviços / produtos da empresa, as despesas não apresentam tal ligação, podendo ser melhor identificadas com dispêndios necessários para o bom funcionamento da área administrativa da organização, que possibilitará que os serviços / produtos da empresa possam ser vendidos e, conseqüentemente, gerem renda. Ainda sobre os custos, estes possuem algumas classificações que neste momento são importantes para a construção do referencial teórico que embasará o desenvolvimento deste trabalho.

#### **2.2. Classificação dos Custos**

Podem-se classificar os desembolsos envolvidos no processo produtivo – os custos – entre diretos e indiretos, quanto à sua relação aos serviços / produtos desenvolvidos e entre fixos e variáveis de acordo com seu comportamento relacionado a diferentes níveis de produção.

Os custos diretos são aqueles que possuem clara vinculação à unidade de serviço / produto e tal atribuição é feita de maneira fácil. Para Atkinson et al. (2000), os custos diretos são custos que podem ser identificados diretamente ao produto. Também destacam que esses são transferidos aos produtos baseados na quantidade mensurada de recursos para sua produção, ou seja, existe uma medida de consumo que relaciona o custo ao serviço / produto desenvolvido.

Já os custos indiretos, apesar de também serem desembolsos relativos à produção, impossibilitam uma identificação exata com as unidades produzidas em determinado período. De acordo com Horngren, Foster e Datar (2000), os custos indiretos estão relacionados com um determinado objeto de custo, mas não podem ser identificados com este de maneira

economicamente viável. Assim, deve-se buscar outra forma para alocá-los aos serviços / produtos, geralmente utilizando critérios de rateios.

Tratando-se da relação dos custos com a variação do volume de produção, os custos variáveis representam aqueles que possuem uma clara relação com os níveis de produção. Para Iudícibus (1991), custos variáveis são os custos que variam na mesma proporção das variações ocorridas no volume de produção ou outra medida de atividade. De outro lado, os custos fixos são aqueles cuja existência independe da atividade produtiva da empresa. Segundo Horngren (1985), os custos fixos são custos que não variam no total, mas diminuem unitariamente com o aumento do volume.

Dando continuidade à busca por referenciais para desenvolver o trabalho proposto, é importante conhecer de que maneira, nos últimos anos, tem-se tratado os custos com o intuito de gerar informações mais qualificadas aos tomadores de decisão das organizações.

#### **2.3. Contabilidade Gerencial**

A formação de preços é uma decisão da empresa que há muito tempo demanda esforços de seus executivos no objetivo principal de elaborar preços que produzam lucros para a organização. Frente à realidade atual, em que o mercado define quais organizações são competitivas, a contabilidade gerencial torna-se peça importante no processo de tomada de decisão com relação a como aumentar a lucratividade da empresa através do planejamento e controle dos gastos da organização. Segundo Cogan (1999), um total de despesas (recursos) são ofertadas (gastos) para dar suporte aos produtos/serviços da companhia, em atendimento ao seu mercado. Em conseqüência, o custo de cada produto/serviço absorve (usa) do total das despesas gastas pela empresa num determinado período. Para Harper (1993 apud SOUZA, 2008, p.33) "um custo é o valor dos recursos econômicos utilizados na produção ou realização daquilo que se pretende custear".

É justamente no tratamento estratégico destes gastos que reside o foco deste trabalho, conhecida como contabilidade gerencial. Segundo Souza (2008), cabe à contabilidade gerencial, organizada como um sistema, encarregar-se da coleta, organização e do processamento dos dados, e disto extrair as informações que auxiliem a administração a tomar decisões em suas atividades. Resumidamente, a contabilidade gerencial é responsável por levantar e disseminar informações que sirvam de base para os gestores planejarem e controlarem as operações da organização, além de subsidiar o processo decisório. Segundo Leone (2007, p.16), "a gerência de custos (ou gestão de custos) usa as informações provenientes da contabilidade , tanto para atender a uma gestão estratégica – normalmente de uma operação de longo prazo – ou para atender a uma necessidade operacional de curto prazo. As informações de custos podem ser preparadas exclusivamente para atender às necessidades de planejamento e tomada de decisões estratégicas".

Como complicador ao processo de gestão de custos, tem-se a constante evolução dos processos produtivos, que tornam obsoletos sistemas que não acompanham tal dinâmica. E é este mesmo dinamismo das organizações que fez com que, em diferentes épocas, surgissem variados métodos de custeio que tentavam dar melhor tratamento ao custeamento de produtos e serviços da realidade daquele momento.

No esforço de acompanhar as mudanças dos processos produtivos e oferecer informações relevantes para os gestores das empresas, a contabilidade gerencial evoluiu, mudando seu foco e objetivo, bem como seu posicionamento no processo de planejamento e tomada de decisões dentro da empresa. De acordo com Ittner e Larcker (2001), até 1950 o principal objetivo da contabilidade gerencial centrava-se na determinação do custo de produção e no controle financeiro, lançando mão do orçamento e do sistema de contabilidade de custos. Na década seguinte, o foco passa a ser a alimentação de informações voltada ao planejamento gerencial e controle. Já na década de 1980, identifica-se nova mudança nos principais objetivos da contabilidade gerencial, que agora se centra na redução de perdas, emergindo o custeio baseado em atividades (ABC), as métricas de custo da qualidade e as teorias da gestão estratégica de custos. Por fim, nos anos 1990, soma-se aos objetivos passados da contabilidade gerencial – controle, planejamento e redução de perdas – a preocupação com a criação de valor aos processos empresariais.

Enquanto que na década de 1980 a contabilidade gerencial enquadrava-se como um órgão de "staff" fora do ambiente de tomada de decisões da empresa, efetuando apenas atividades de apoio como controle de custos, preparação de orçamentos e confecção de relatórios padronizados, no final dos anos 1990 a situação já era diferente. A partir deste ponto, a contabilidade gerencial transformou-se em um parceiro na tomada de decisões e, atualmente, os profissionais passam menos tempo elaborando relatórios e mais tempo analisando e interpretando informações.

Reduzindo o foco da análise da contabilidade gerencial, alinhada com a proposta deste trabalho, é importante revisar também os métodos de custeio mais referenciados no tocante da gestão de custos. Para tanto, busco-se na literatura embasamento a cerca dos métodos de Custeio por Absorção, Custeio Variável, Custeio ABC, Custo Padrão e Custo Meta.

#### **2.4. Custeio por Absorção**

No processo de atribuição de custos aos serviços / produtos, a distribuição dos custos diretos não representa maiores problemas, visto que sua vinculação com o serviço / produto é simples. Porém, o tratamento dos custos indiretos, há muito tempo representa uma dificuldade a ser superada pelos gestores das empresas. Isto porque sua vinculação aos produtos não é clara, ou seja, não há como afirmar quanto dos recursos totais cada produto demandou na sua elaboração, e é exatamente esta a ênfase do sistema que será explicitado a seguir: o rateio dos custos indiretos de fabricação.

Neste ínterim, surgiu, na década de 1920, derivado de um sistema desenvolvido na Alemanha no início do século XX conhecido por RKW (Reichskuratorium für Wirtschaftlichkeit), o sistema de Custeio por Absorção, também conhecido como Custeio Tradicional, que determina critérios de rateio para distribuir os custos indiretos aos produtos.

Neste sistema, imputam-se ao custo dos produtos todos os custos da área produtiva, sejam eles custos diretos ou indiretos, fixos ou variáveis, de estrutura ou operacionais, ou seja, repassam-se aos produtos elaborados todos os gastos de produção daquele período, constituindo o valor do estoque final de produtos acabados. Como o próprio nome sugere, neste sistema de custeio cada serviço / produto absorve, além dos custos diretos parcelas dos custos indiretos (LEONE, 2000).

Corroborando, Horgren Foster e Datar (2000) afirmam que o método de custeio por absorção "é o método de custeio do estoque no qual todos os custos de fabricação, variáveis e fixos, são considerados custos inventariáveis. Isto é, o estoque absorve todos os custos de fabricação". Em sintonia, Martins (1998) coloca que o custeio por absorção é o método derivado da aplicação dos princípios de contabilidade geralmente aceitos, consistindo na apropriação de todos os custos de produção aos bens elaborados, e só os de produção. Todos os gastos relativos ao esforço de fabricação são distribuídos para todos os produtos feitos.

No processo de aplicação do custeio por absorção, a principal diferenciação feita entre os gastos do período é entre custos e despesas. Tal separação é fundamental neste sistema, pois os custos são apropriados aos produtos enquanto que as despesas são consideradas do período, sendo transportadas diretamente ao resultado. Na prática, o Custeio por Absorção pode ser utilizado com ou sem departamentalização.

A seguir, seguem as Figuras 1 e 2 que ajudarão a ilustrar as principais diferenças entre o custeio por absorção com departamentalização e sem departamentalização:

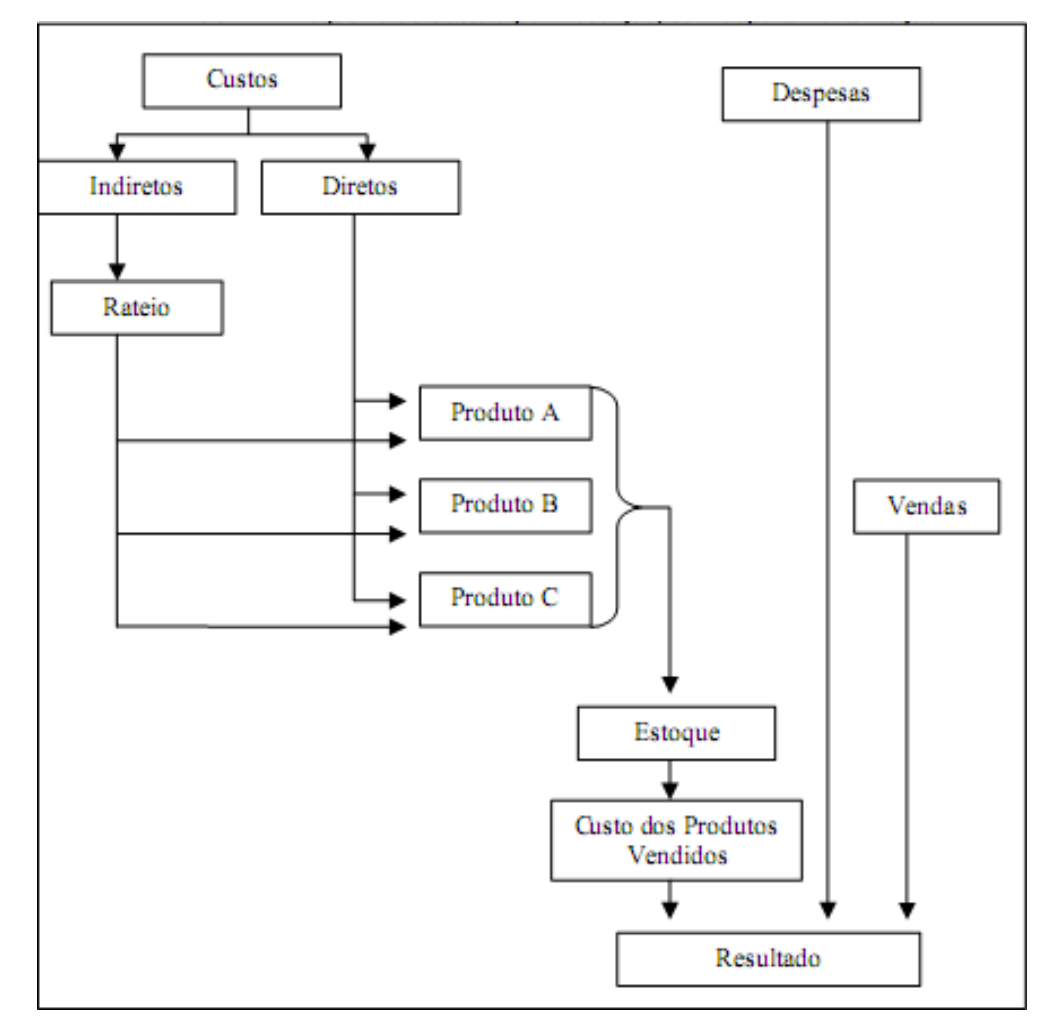

Figura 1 - Esquema de Custeio por Absorção, sem departamentalização Fonte: Martins (2000, p.62)

Observando a Figura 1, pode-se identificar 3 diferentes etapas no custeio por absorção sem departamentalização:

- $\checkmark$  A separação inicial entre custos e despesas,
- $\checkmark$  A apropriação dos custos diretos e
- $\checkmark$  A apropriação dos custos indiretos através de rateios

Porém, conforme Martins (2000), esta simplicidade na apropriação dos custos indiretos pode gerar uma apropriação indevida de custos indiretos a certos produtos. A verdade é que, analisando mais profundamente o processo produtivo da empresa, pode-se associar alguns custos indiretos a determinados departamentos e, aí sim, distribuí-los aos produtos que efetivamente passaram por tais departamentos, isentando determinados produtos de custos de departamentos que não fazem parte do seu processo produtivo. A esta metodologia, dá-se o nome de departamentalização. Em suma, é um refinamento da alocação dos custos indiretos, procurando torná-la mais adequada, além de separar os custos dos departamentos de produção dos custos dos departamentos de serviços.

Esta lógica fica clara na Figura 2, a seguir:

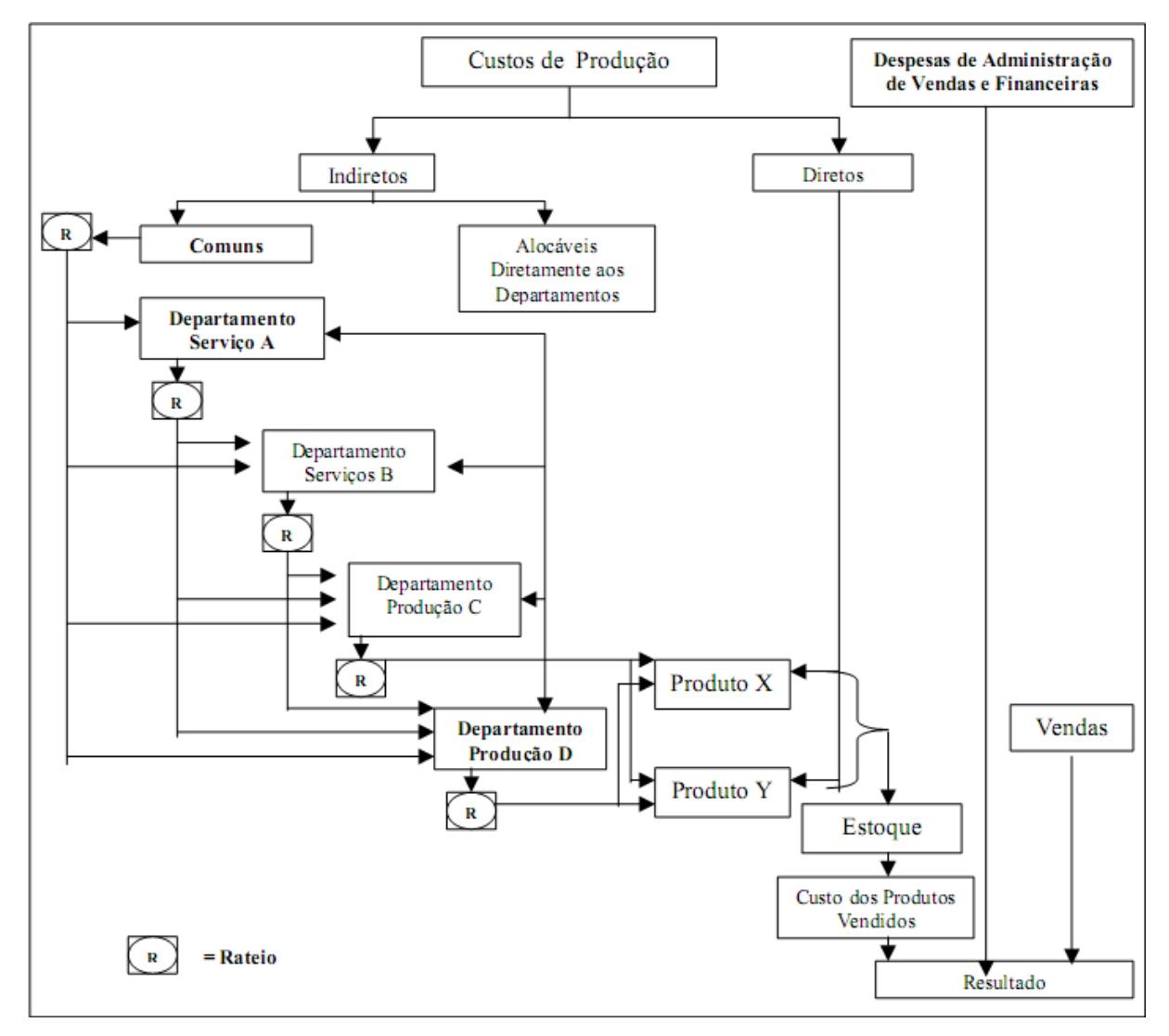

Figura 2: Esquema de Custeio por Absorção com departamentalização Fonte: Martins (2000, p.80)

Conforme pode-se notar na Figura 2, no Custeio por Absorção com Departamentalização, há um maior desdobramento no processo de atribuir os custos aos serviços/produtos produzidos:

- $\checkmark$  A separação inicial entre custos e despesas
- $\checkmark$  A apropriação dos custos diretos diretamente aos produtos
- $\checkmark$  A apropriação dos custos indiretos aos departamentos
- $\checkmark$  O rateio dos custos indiretos aos departamentos

 $\checkmark$  O rateio dos custos acumulados nos departamentos de serviços aos departamentos de produção e, finalmente,

 $\checkmark$  A atribuição dos custos indiretos dos departamentos de produção, acumulados através de sucessivos rateios, aos produtos elaborados no período

Martins (2003) identifica fraquezas no sistema de Custeio por Absorção, resumindoas em três.

1) Os custos fixos – rateados nesse sistema, por natureza, existirão, em certos limites, independentemente do volume da produção, podendo ser melhor definido como um encargo para as operações da empresa do que em um sacrifício para a obtenção do serviço / produto

2) Ao ratear os custos fixos aos serviços / produtos, dependendo dos critérios adotados, o sistema distorce a sua rentabilidade, prejudicando a análise individual do portfólio da empresa

3) A terceira falha apontada é o fato do custo fixo unitário estar diretamente ligado ao nível de produção empresa, já que os custos fixos totais são distribuídos aos produtos elaborados no período. Isto pode acarretar, por exemplo, numa situação paradoxal onde, para priorizar os produtos mais rentáveis, reduzir-se-á a produção de determinado produto menos rentável. Porém, com tal iniciativa, estar-se-á aumentando seu custo unitário, tornando ainda menos lucrativo, já que agora o número de unidades produzidas que absorverão os custos fixos é menor. Ou seja, o custo de cada serviço / produto depende do nível de produção de todos os outros serviços / produtos da empresa.

Por todos esses aspectos, este sistema deixa a desejar quando se analisa a estrutura de custos da empresas sob a ótica gerencial, devido ao procedimento de distribuir todos os custos indiretos aos produtos, impossibilitando análises mais específicas de cada serviço / produto. Segundo Santos (2000, p.41), "o custeamento por absorção é falho como instrumento gerencial de tomada de decisão, já que utiliza como premissa básica os rateios dos custos fixos, podendo levar a alocação arbitrária e até enganosa destes".

Porém, também por estes aspectos, deve-se considerar o princípio da competência na apuração do resultado, que é o método recomendado na legislação tributária brasileira do imposto de renda e serve para avaliar os estoques das empresas e subsidiar as definições dos preços de serviços e produtos.

Resumindo, almeja-se um sistema que sirva a propósitos gerenciais, o custeamento por absorção não é indicado. Para preencher esta lacuna, na seqüência histórica, surge o sistema de Custeio Variável ou Direto propondo novos métodos que ofereceriam mais informações aos tomadores de decisões estratégicas da empresa.

#### **2.5. Custeio Variável**

O sistema de Custeio Direto (ou Variável) parte da separação inicial de custos em variáveis e fixos e consiste na prática de atribuir aos serviços / produtos somente os custos variáveis incorridos no período, considerando os custos fixos como despesas do período, já que estes existem mesmo que não haja produção. Assim, o custo dos serviços / produtos vendidos e o valor final dos estoques conterão apenas os custos variáveis.

Esta abordagem tem o intuito de anular, ou pelo menos amenizar, o principal problema do custeamento por absorção do ponto de vista gerencial: a utilização do rateio dos custos fixos. Isto porque grande parte dos custos variáveis também são diretos, descartando a necessidade de rateios.

De acordo com Leone (2000), o sistema de custeio variável ou direto é um método que considera apenas os custos variáveis de apropriação direta como custo do produto ou serviço. Já Megliorini (2001), explica que, enquanto no custeio por absorção os custos fixos são rateados aos produtos, no sistema de custeio variável eles são tratados como custos do período, sendo levados diretamente para o resultado da empresa, analogamente às despesas. Padoveze (2000) destaca que "este método de custeio utiliza-se apenas dos custos e despesas que têm relação proporcional e direta com a quantidade de produtos".

Esta relação fica muito clara na Figura 3:

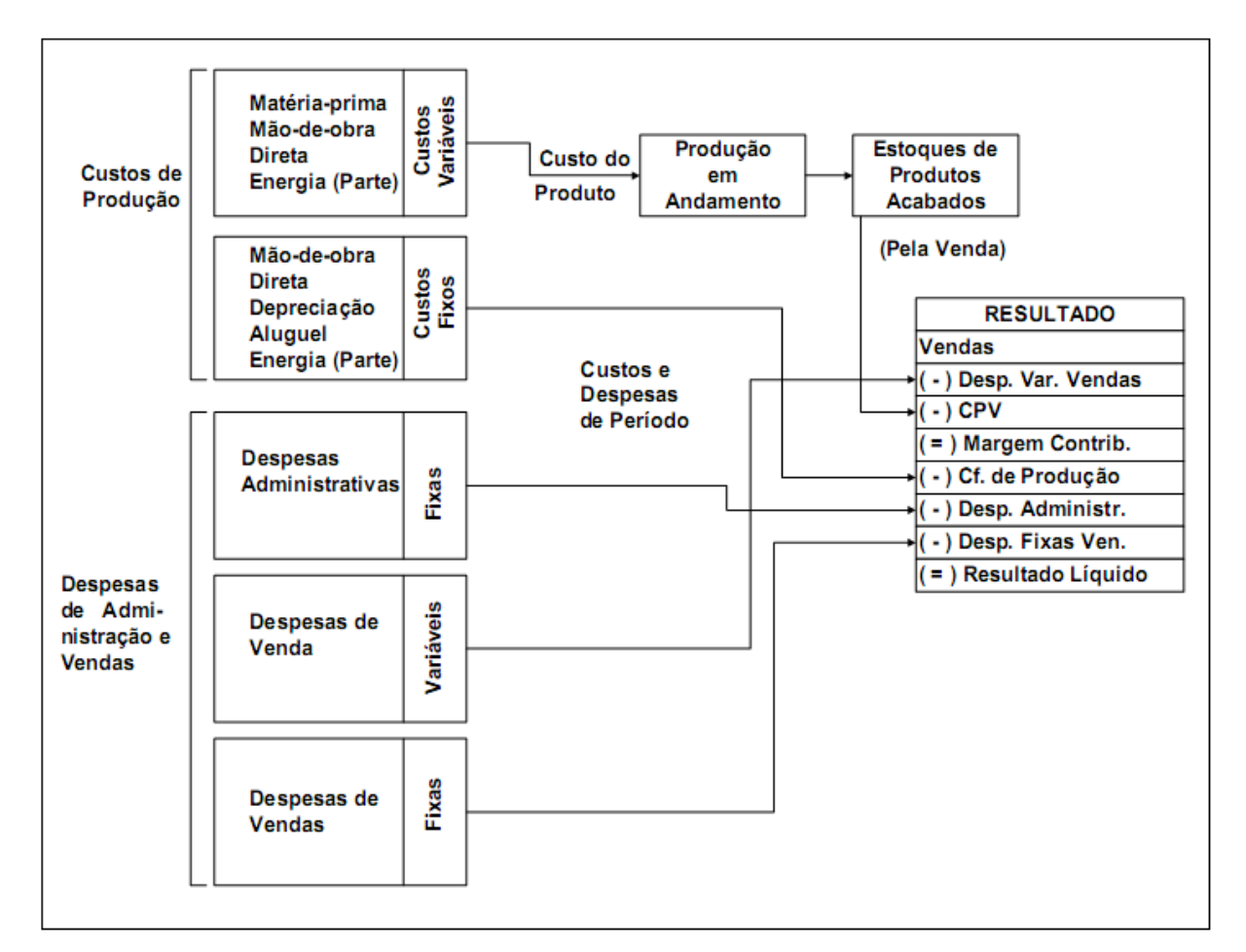

Figura 3: Fluxograma de Custeio Variável Fonte KPMG Peat Marwick (1995, p.58)

Este formato de separação de custos em relação ao custeamento individual de serviços / produtos, fornece informações muito relevantes do ponto de vista gerencial, uma vez que permite a visualização mais clara do comportamento unitário dos custos. Martins (2000) cita algumas delas:

 $\checkmark$  Margem de Contribuição, que consiste no ganho bruto sobre o que é vendido, ou seja, o montante da receita que restará para cobrir as despesas fixas e gerar lucro depois de subtraídos os custos e despesas variáveis

 $\checkmark$  Ponto de Equilíbrio, que indica o nível mínimo de vendas necessário para que não se tenha prejuízo

 Margem de Segurança, que informa qual pode ser a redução nas receitas sem que a empresa tenha prejuízo

Porém, mesmo trazendo valor gerencial às análises de custos, o sistema de custeio Variável não é aceito para demonstrativos externos, tampouco pela legislação do imposto de

renda, pois fere os princípios contábeis, principalmente o Princípio da Competência, Realização da Receita e Confrontação.

Na prática, há como efetuar esta separação na contabilidade da empresa, desde que o sistema de acumulação considere a soma dos custos fixos e variáveis, atendendo à legislação. Porém, a complexidade deste trabalho e a conseqüente preocupação necessária com o registro das informações, muitas vezes viabiliza a construção de sistemas de informação específicos que retirem da contabilidade legal (usuária do custeamento por absorção) dados das contas de custos para a análise gerencial dos custos variáveis da produção.

#### **2.6. Custeio ABC**

Considerando que tanto o custeamento por absorção quanto o sistema de custeio Variável têm virtudes e desvantagens, por muito tempo arrastou-se a discussão de qual o método seria o mais indicado para tratar os custos de produção das organizações. Porém, enquanto isso, o mercado transformou-se e estas sistemáticas de alocação de custos baseadas na realidade e nos conceitos da primeira metade do século XX, não acompanharam a evolução do processo produtivo como um todo, e surgiu a necessidade da criação de outras metodologias para distribuir os custos de produção aos produtos fabricados.

Genericamente, observou-se no comportamento dos custos incorridos nas empresas a tendência de aumento da representatividade dos custos indiretos no montante total de gastos e o conseqüente efeito contrário com relação aos custos diretos. Assim, o antigo tratamento dado aos custos indiretos que eram rateados através de critérios arbitrários (Custeamento por absorção) ou simplesmente desconsiderados no momento de calcular o custo dos serviços / produtos (Custeio Variável) mostrou-se inadequado. Tal constatação pode ser verificada na Figura 4 e 5 a seguir:

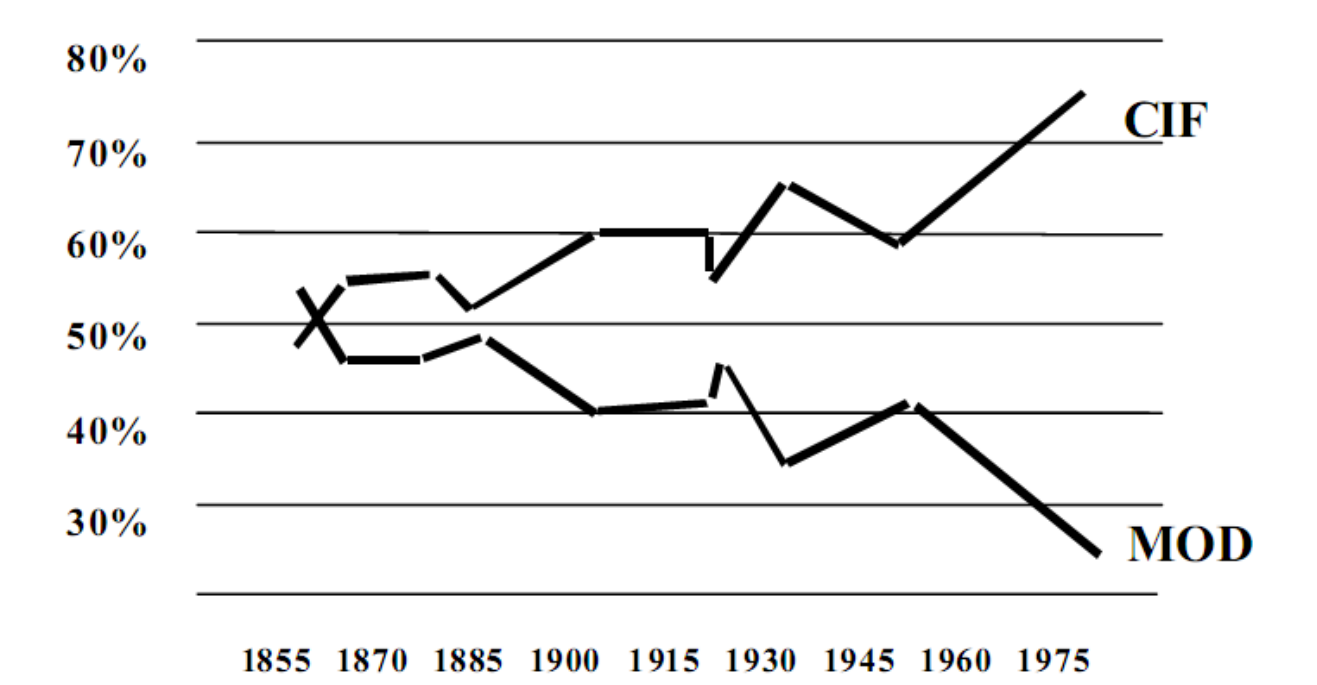

Figura 4: Evolução dos componentes do valor agregado Fonte: Miller e Vollmann (1985)

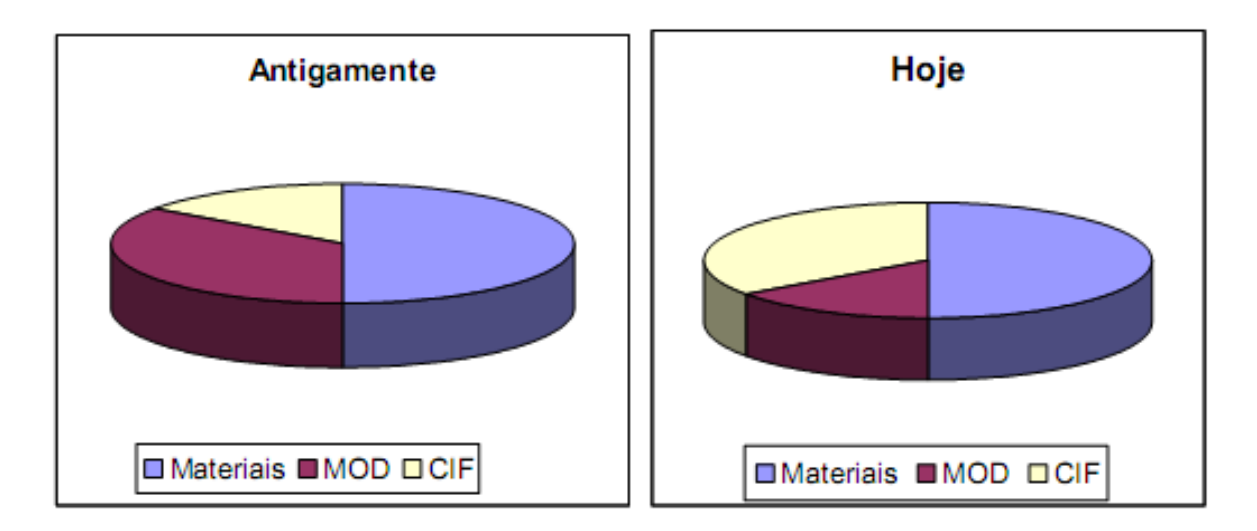

Figura 5: Crescimento dos CIF Fonte: Nakagawa (1994:27)

Nesse ínterim, originou-se, na década de 80, o sistema de custeio Activity-Based Costing - ABC (Método de Custeio Baseado em Atividades), buscando, principalmente, dar um tratamento mais adequado aos custos indiretos - que até então mereciam menor importância - através do rastreamento do agente causador do custo, uma busca do princípio da causa. Sua elaboração e utilização pioneira é geralmente creditada aos autores Kaplan e Cooper que o definem como o método que permitiu que os custos indiretos e de apoio fossem

direcionados primeiro a atividades e processos e depois a produtos, serviços e clientes (Kaplan e Cooper, 1998)

Segundo Martins (1998), o custeio ABC calcula os custos das atividades e os atribui para os objetos de custos, concentrando-se na apropriação dos custos indiretos aos departamentos, processos, produtos ou outros objetos de custo, tornando-se uma poderosa ferramenta a ser utilizada na sua gestão.

O sistema de custeio ABC centra-se no princípio de que os objetos (produtos, serviços, clientes, fornecedores, etc) são elaborados através de determinadas atividades e que tais atividades consomem determinados recursos (aluguel, matéria-prima, salários, energia elétrica, etc) que geram custos específicos. É exatamente aqui que o sistema ABC difere-se das teorias que o precederam, afirmando que os geradores de custos são as atividades desenvolvidas pela empresa e não os produtos que se originam delas. Tal abordagem visa eliminar as distorções que os sistemas precedentes causam ao adotar arbitrariamente critérios de rateio dos custos fixos e indiretos ou mesmo desconsiderando-os.

A ideia geral é, através de direcionadores de custos (*costs drivers*), atribuir custo às atividades e, posteriormente, atribuir os custos das atividades aos produtos. Segundo Martins (2003, p.96) há dois tipos de direcionadores: os direcionadores de custos de recursos e os de custos de atividades. "O primeiro identifica a maneira como as atividades consomem recursos e serve para custear as atividades" enquanto que "o segundo identifica a maneira como os produtos consomem atividades e serve para custear produtos".

Resumidamente, o sistema ABC baseia-se em uma visão mais holística da empresa, buscando relações de causa e efeito no processo produtivo, investigando quais são as atividades relevantes nas operações da empresa e atribuindo os custos incorridos a estas. Tal interpretação permite, por exemplo, que custos antes considerados indiretos possam ser relacionados com atividade(s) específica(s) e que se tenha um nível maior de detalhes para um entendimento mais amplo de como a organização utiliza seus recursos. "Assim, o sistema ABC permite que os processos sejam avaliados, custeados, e aperfeiçoados através da melhoria do desempenho na execução das atividades" (MARTINS, 1998:305).

Também pode ser entendido como um sistema que analisa a produção da empresa analogamente a uma rede de atividades interligadas pelos produtos, analisando os gastos através dos processos ao invés de fazê-lo por departamentos. Investiga a rota de consumo de recursos necessários no processo produtivo, possibilitando, acima de tudo, uma avaliação da eficiência da organização, fornecendo informações muito relevantes para o processo decisório e trazendo uma visão muito mais realista da organização. Ou seja, deixa de ser apenas um sistema de valoração de estoques e transforma-se numa ferramenta de controle e avaliação dos processos produtivos da empresa, o que é corroborado por Nakagawa (2001, p.40), que afirma que "trata-se de uma metodologia desenvolvida para facilitar a análise estratégica de custos relacionados com as atividades que mais impactam o consumo de recursos de uma empresa".

#### **2.7. Custo Padrão e Custo Meta**

Na busca por métodos de tratamento de custos que extrapolassem o simples registro dos fatos acontecidos no período, mas que fornecessem também informações úteis para a gestão de fatores estratégicos da empresa, encontrou-se mais duas alternativas: o custo padrão e o custo meta.

O método de custeio padrão busca determinar com a maior exatidão possível os custos nos quais incorrerão determinado serviço / produto. Partindo deste objetivo, o custo padrão servirá como balizador para controle e avaliação de desempenhos futuros. Conforme Atkinson et al. (2000), custos-padrão são parâmetros projetados para as unidades de produtos, correspondendo aos custos dos recursos das atividades produtivas planejadas para o período estabelecido.

Percebe-se que para a utilização deste tipo de método é imprescindível o conhecimento do processo produtivo da empresa, além de um repositório de dados históricos sobre os processos internos da organização como, por exemplo, informações de consumo de matérias-primas, mão-de-obra, materiais secundários e outros custos, para cada serviço / produto elaborado.

Semelhante ao custo padrão, existe o custo meta, que é um processo que planeja lucros, preço e custos, partindo do preço de venda para chegar ao custo desejado. Por isso, é também chamado de *target cost*. Segundo Sakurai (1997), o custo meta destina-se a reduzir os custos totais ainda no estágio de desenvolvimento do produto, concretizando-se em uma política estratégica de gerenciamento de custos, que é justamente o que diferem ambos os métodos: enquanto o custo meta é utilizado no período de desenvolvimento do produto com um enfoque no mercado, o custo padrão é aplicado quando da efetiva produção do serviço / produto, voltado para os processos internos buscando o controle do consumo dos recursos utilizados na produção.

#### **3. METODOLOGIA**

Com a intenção de conduzir o presente trabalho da melhor forma, buscou-se seguir métodos específicos referentes à pesquisa científica para nortear seu desenvolvimento, objetivando aumentar as chances de consecução dos objetivos aqui propostos e dar credibilidade aos resultados alcançados.

Após a definição da área de estudo que se desejava abordar – a contabilidade gerencial – iniciou-se uma pesquisa dentre as possibilidades de efetivação do Trabalho de Conclusão de Curso. A alternativa selecionada foi o estudo da estrutura de custos e do processo de precificação de serviços de uma empresa especializada em desenvolvimento de cursos para treinamento corporativo a distância com sede em Santa Maria – RS.

A escolha da empresa santamariense para contextualizar o estudo proposto, caracteriza este trabalho como um Estudo de Caso, também conhecido como Método Monográfico. Yin (2002 apud SILVA, 2003, p.45) afirma que o estudo de caso é uma investigação empírica que "investiga um fenômeno contemporâneo dentro de seu contexto da vida real, especialmente quando os limites entre o fenômeno e o contexto não estão claramente definidos".

Na fase inicial do trabalho, executou-se uma pesquisa bibliográfica sobre os assuntos que se previa ter algum tipo de ligação com seu desenvolvimento. Neste caso, foram buscadas referências bibliográficas sobre contabilidade gerencial, terminologias contábeis, classificação e gerenciamento de custos, critérios de rateios e precificação de serviços.

Para subsidiar os estudos, realizou-se uma pesquisa sobre o histórico de gastos da empresa nos primeiros 5 meses de 2009 com o intuito de determinar médias por tipo de gasto e diminuir a possibilidade de equívocos no caso de coleta de apenas um mês. No decorrer do projeto também foram realizadas entrevistas com diretores e gerentes com o objetivo de conhecer mais profundamente processos e rotinas de determinadas atividades da área produtiva da empresa.

Através de técnicas relacionadas à pesquisa descritiva, pôde-se determinar e modelar a totalidade da estrutura de custos da empresa e identificar relações entre seus componentes. A partir daí, utilizou-se uma ferramenta eletrônica de construção de planilhas como suporte na consecução do objetivo geral e dos respectivos objetivos específicos do trabalho.

#### **4. RESULTADOS E DISCUSSÕES**

Para dar início ao desenvolvimento prático do trabalho e buscar o alcance dos objetivos propostos, é fundamental um estudo dedicado sobre o funcionamento interno da empresa e seu nicho de atuação, entender as funções de cada colaborador e como ocorrem os processos internos da organização.

Sobre a área de atuação da empresa, conforme já citado anteriormente, esta centra-se no mercado de treinamento corporativo a distância, mais especificamente no desenvolvimento de versões online de material instrucional (cursos) baseado em conteúdos criados pelos clientes. Simplificadamente, o processo consiste na entrega do conteúdo pelo cliente à empresa aqui estudada que aplicada sua expertise em metodologias pedagógicas específicas do e-learning para transformar tal conteúdo em um curso online, relevando as características deste conteúdo e do respectivo público-alvo, sempre buscando a maior retenção de conhecimento pelo usuário final ao mesmo tempo em que proporciona uma experiência agradável.

Neste processo de criação dos cursos, são utilizados diversos recursos para conferir qualidade ao produto final, requisito escolhido estrategicamente pela empresa como seu principal diferencial competitivo. E são justamente estes recursos que demandam profissionais que possuam habilidades e formação específicas que, por sua vez, definem as principais atividades que compõem o processo produtivo da atividade carro-chefe da empresa: o desenvolvimento de cursos customizados para empresas de médio e grande porte.

Analisando-se este processo produtivo da empresa e os colaboradores que participam dele, pode-se dividi-lo em 4 grandes momentos:

- 1) **Revisão Textual**: neste primeiro passo, todo o conteúdo é revisado gramatical e semanticamente, gerando o material escrito a ser utilizado nas próximas etapas
- 2) *Design* **Instrucional**: esta etapa é a que melhor representa a expertise da empresa, consistindo no estudo do projeto sob o ponto de vista pedagógico, definindo toda a formatação final do curso: disposição do conteúdo, estilo de ilustrações e animações, navegabilidade, atividades interativas, avaliações, etc
- 3) *Design* **Gráfico**: é nesta fase que são desenvolvidos todos os aspectos visuais determinados pela etapa anterior, basicamente representadas por ilustrações, animações e jogos.
- 4) **Programação**: finalizando o processo, os responsáveis pela programação dos cursos asseguram-se que todos os requisitos técnicos do curso estão funcionando corretamente e tratam os arquivos finais para que os cursos funcionem perfeitamente no software específico para treinamento (plataforma LMS – Learning Management System) no qual serão inseridos

Graficamente, pode-se visualizar o processo completo através da Figura 6, utilizada internamente para representar as etapas do desenvolvimento dos cursos online que produz:

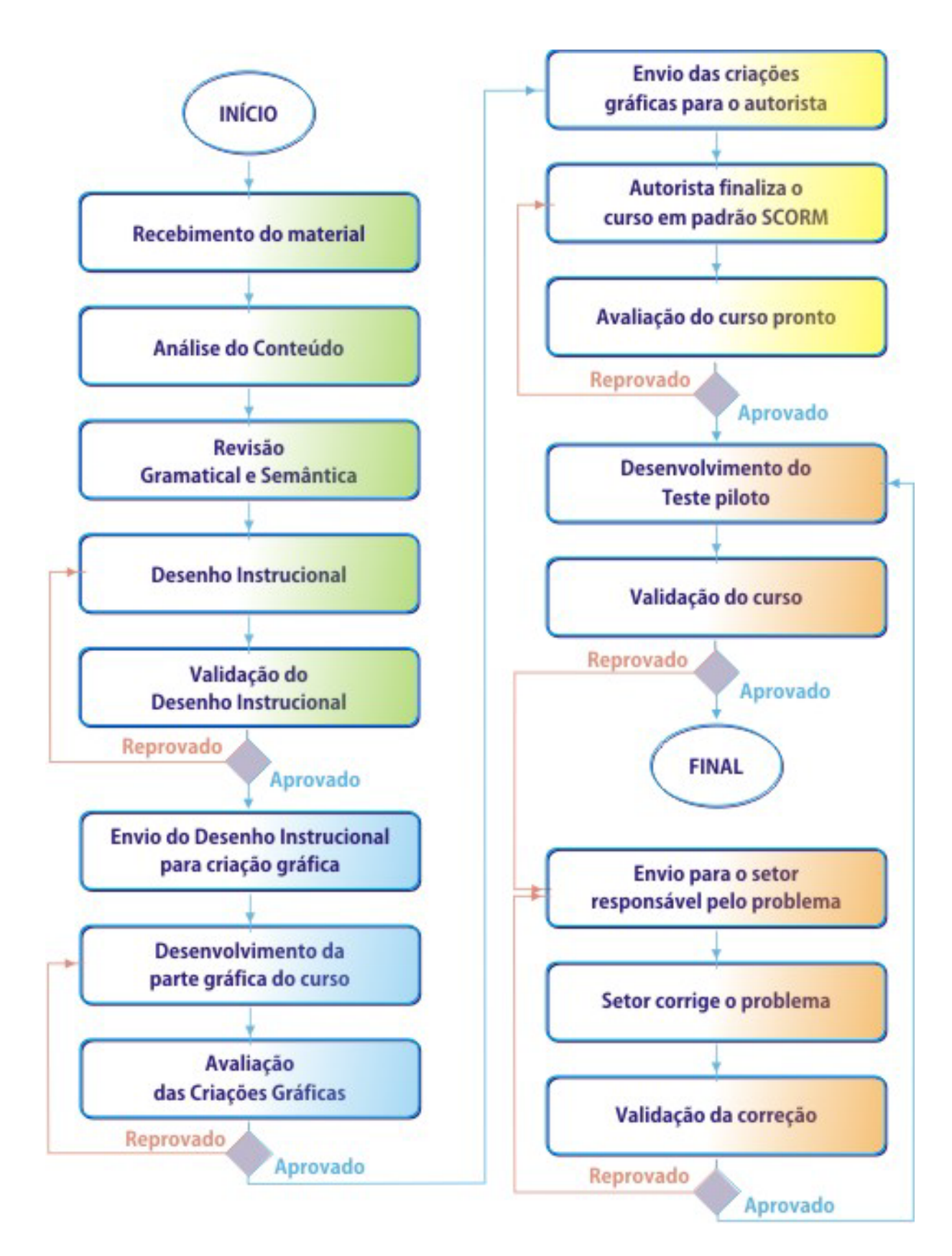

FIGURA 6: Esquema do processo produtivo da empresa em estudo Fonte: Autor do trabalho

De conhecimento das principais atividades do processo produtivo da empresa, seguiu-se para o desenvolvimento prático do trabalho.

#### **4.1. As Ferramentas**

Focando a consecução dos objetivos aqui propostos, foi utilizado o software de vasto conhecimento no meio acadêmico e empresarial, o Microsoft Excel - versão 2007, para a construção de planilhas que permitam que os objetivos, tanto específicos como geral, sejam alcançados ao final do trabalho.

Previstas desde o início do trabalho, foram criadas planilhas específicas para os objetivos que se pretendia alcançar ao final do estudo. A construção destas planilhas e as informações que se pretendia obter e que, portanto, orientaram sua construção, serão detalhadas individualmente a seguir.

#### 4.1.1. Levantamento dos custos com mão-de-obra

A planilha chamada "Pessoal" – Tabela 1 – teve como objetivo pormenorizar o quadro funcional da empresa, determinar a capacidade produtiva total e por atividade, além de levantar o custo total com pró-labores, salários e bolsas. Assim, fez-se um levantamento de todos os colaboradores cuja remuneração é desembolsada pela empresa, totalizando 20 colaboradores, bem como das suas remunerações e respectivos tributos incidentes, obtidos junto ao escritório contábil da empresa. Completando os dados necessários para a construção da primeira planilha, levantou-se a carga horária total de cada colaborador e a maneira como ela é distribuída entre as atividades produtivas. Para fins de exemplificação neste trabalho, todos os nomes foram suprimidos.

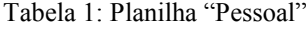

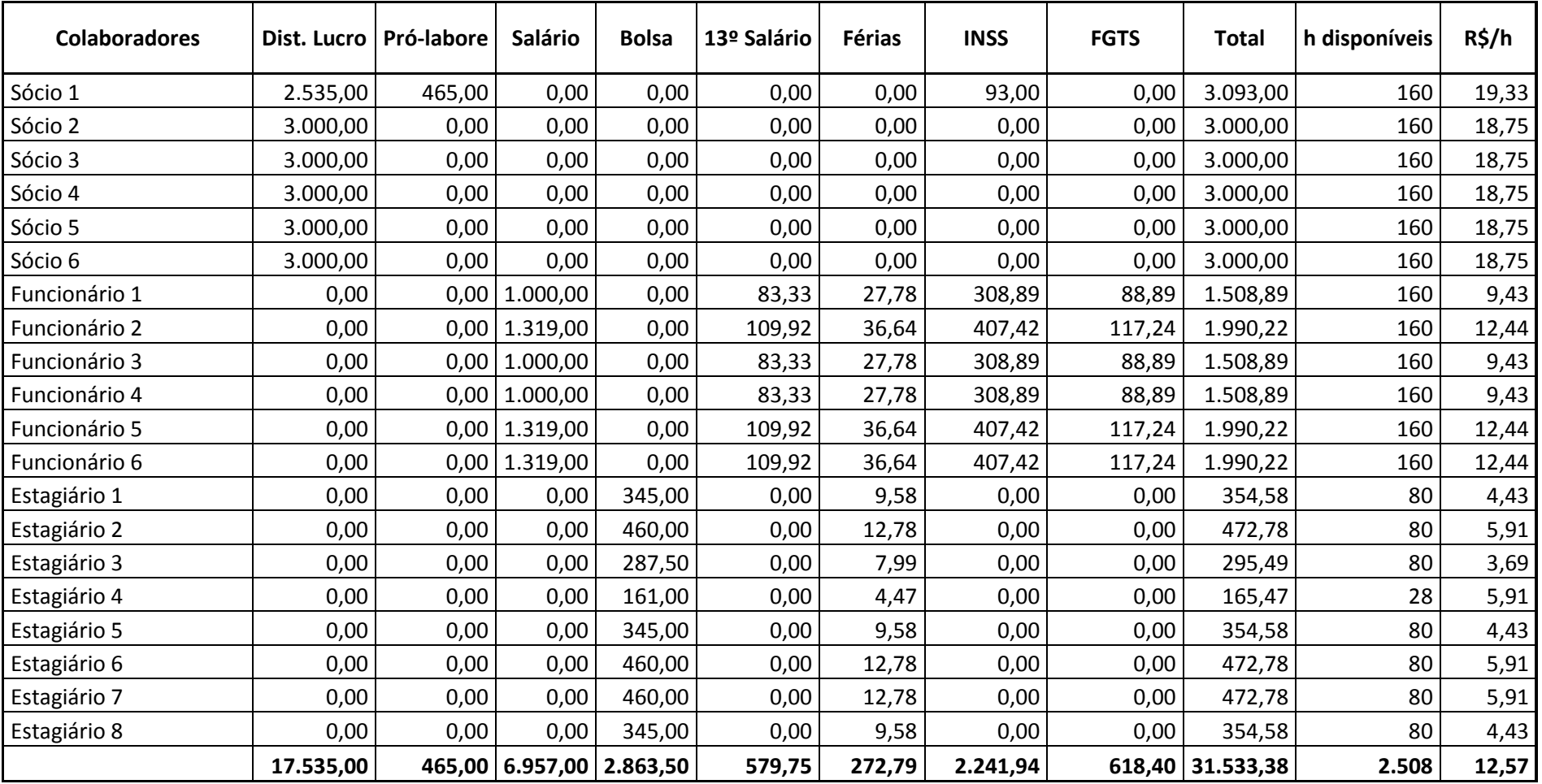

Nota-se que, para determinar o custo total que cada um representa mensalmente, foi detalhado, em cada coluna, todos os encargos incidentes sobre a remuneração de cada colaborador. Os nomes foram separados e ordenados seguindo a ordem: sócios, funcionários e estagiários.

Os sócios recebem, como uma forma de elisão fiscal, apenas distribuição de lucros, com exceção do Sócio 1 que, em atendimento à legislação, é destacado como administrador da empresa e, por isso, recebe um pró-labore no valor equivalente ao salário mínimo. Assim, gera um custo de 20% para empresa relativo ao INSS.

Passando ao cálculo dos custos dos funcionários, especificou-se os tributos relativos a sua remuneração:

- **13º Salário**: 1/12 do salário bruto
- **Férias**: 1/12 de 1/3 do salário bruto
- **INSS**: 27,8% da soma do salário bruto, 13º salário e férias
- **FGTS**: 8% da soma do salário bruto, 13º salário e férias

O mesmo procedimento foi aplicado ao cálculo dos custos fixos oriundos da contratação de estagiários, já contemplando a nova lei de estágio, o Projeto de Lei nº 11.788, sancionado em 25/09/08, que concede direito ao recesso remunerado aos estudantes na mesma base do cálculo utilizado para funcionários.

- **Taxa do agente de estágio** (já incorporado na coluna "Bolsa"): 15% do valor da bolsa
- **Recesso remunerado**: 1/12 de 1/3 do valor da bolsa

De posse do custo total mensal com cada colaborador, utilizou-se a carga horária que cada um emprega nas atividades internas, relacionadas na coluna "h disponíveis" para se chegar ao custo da hora de cada um, sendo que o custo hora da empresa (R\$12,57) foi calculado através da média ponderada. Estes cálculos encerram a primeira parte da planilha cujo objetivo era determinar o custo total com pessoal.

Na segunda parte da planilha, o principal intuito foi distribuir a carga horária de cada colaborador entre as principais atividades da empresa. Em seu topo, foram relacionadas as atividades cuja identificação da carga horária empregada no seu desenvolvimento é possível, sendo que todas aquelas que não podem ter a carga horária exigida identificada foram reunidas na coluna "Não Identificáveis". Para esta distribuição, foram entrevistados todos os colaboradores e as informações foram discutidas junto ao Diretor de Projetos para ajustar possíveis distorções.

Depois de mapear o dia-a-dia de cada colaborador em comparação às principais atividades da empresa e alimentar a planilha com todas essas informações, foi possível identificar o custo fixo direto de cada uma das atividades (e quanto cada colaborador contribui para esta soma). Conseqüentemente, o montante mensal de custos fixos indiretos, resultado dos cargos do setor administrativo e das atividades produtivas que não permitem identificação de tempo empregado em sua execução.

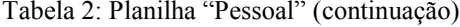

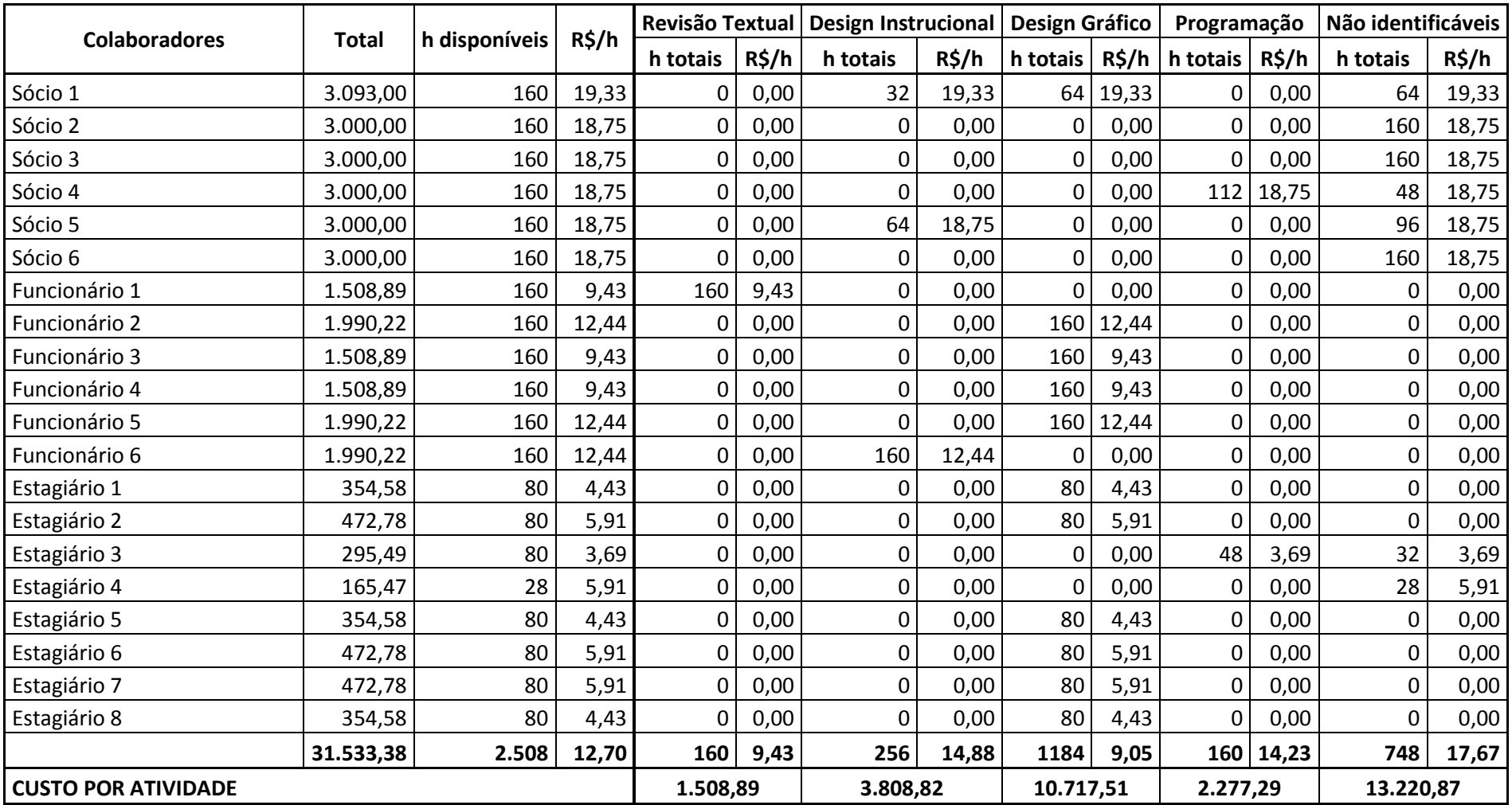

Assim, encerra-se a construção da primeira planilha – Tabela 1 – necessária para se atingir os objetivos deste trabalho e que forneceu importantes informações que serão utilizadas posteriormente:

- Custo total com pessoal
- Capacidade produtiva total
- Custo hora de cada colaborador e da empresa
- Custo total com as 4 principais atividades da empresa (custo fixo direto com pessoal)
- Custo total de atividades administrativas e de supervisão (custo fixo indireto com pessoal)

Além dos dados que se buscava, a planilha trouxe outras informações importantes que poderão ser utilizadas para diferentes análises pelos diretores da empresa:

- Total de carga horária que cada atividade dispõe, tornando mais clara a análise de possíveis gargalos no processo produtivo
- Conjugando com o calendário de pagamentos, pode-se retirar da planilha os valores para alimentar o controle do fluxo de caixa
- Como cada colaborador está alocado nas principais atividades da empresa e quanto ele contribui no custo daquela atividade

#### 4.1.2. Levantamento dos custos e despesas administrativas

Dando continuidade ao levantamento dos custos mensais da empresa, buscou-se na contabilidade o histórico dos desembolsos no ano de 2009 com o intuito de criar uma relação dos principais gastos e suas respectivas médias mensais para, conseqüentemente, poder-se prevê-los e considerá-los nas próximas etapas deste trabalho. De posse do histórico dos 5 primeiros meses de 2009, utilizou-se a média simples para calcular o gasto médio mensal dos 15 principais desembolsos da empresa e agrupar todos os outros numa previsão chamada "Outros".

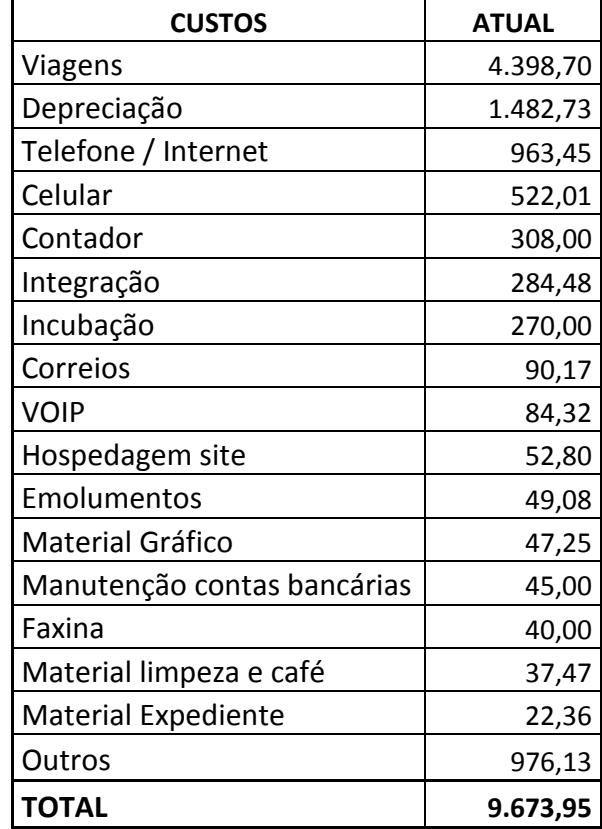

Tabela 3: Planilha "Administrativos"

Na construção da Tabela 3, apenas um elemento não foi calculado baseado no histórico: a depreciação. Até a construção deste trabalho, a empresa não tinha política referente à reposição futura de seus bens e, por isso, foi necessária a criação de um inventário da estrutura atual para determinação do custo mensal com depreciação e a reflexão sobre quais produtos semelhantes existentes no mercado atenderiam satisfatoriamente as demandas da empresa, representados na planilha de apoio "DEPRECIAÇÃO" – Tabela 4. Devido ao fato de todos os bens terem sido adquiridos há pouco tempo e estarem em excelente estado de conservação, consideraram-se, para fins de cálculo, todos como novos.

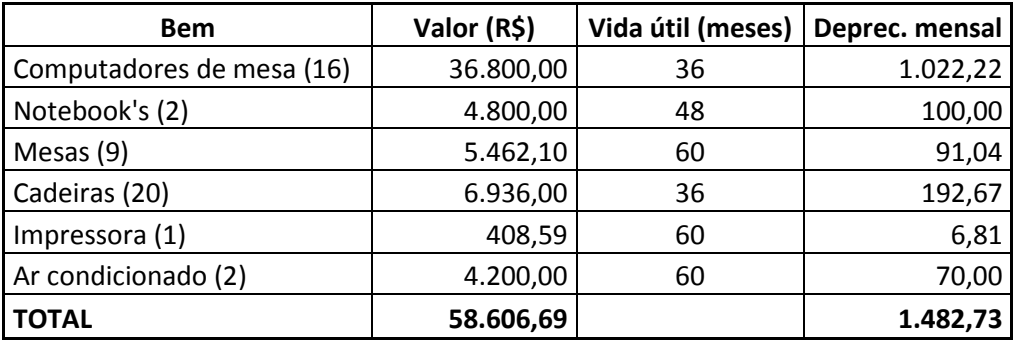

Tabela 4: Planilha "Depreciação"

Para determinar a vida útil e o valor dos itens, discutiu-se com os responsáveis pela compra e uso de cada bem qual é, considerando o nicho de atuação da empresa e as características de suas atividades, o prazo ideal para troca destes itens e qual o valor atual de mercado de cada um deles. A vida útil das mesas e cadeiras foi determinada, respectivamente, em 5 e 3 anos e seus valores unitários de mercado em R\$606,90 e R\$346,80. Já no caso dos computadores de mesa e notebooks, a vida útil ficou fixada, respectivamente, em 3 e 4 anos e seus valores em R\$2.300,00 e R\$2.400,00. Por último, a vida útil da impressora e dos aparelhos de ar condicionado foi determinada em 5 anos para ambos os itens e um valor atual de R\$408,59 e R\$2.100,00 respectivamente.

Depois de levantar todos os custos com pessoal e demais desembolsos recorrentes independentes do nível de produção da empresa e somá-los ao cálculo da depreciação mensal definido com base no inventário criado neste trabalho, determinou-se o montante de custos fixos mensais da organização.

#### 4.1.3. Cálculo do custo hora por atividade

De posse do montante de custos fixos mensais da empresa, o próximo passo foi criar uma planilha que permitisse o cálculo do custo da hora de cada atividade produtiva da empresa – Tabela 5. Para isto, primeiramente, foram resgatados das planilhas anteriores a carga horária total da qual cada atividade dispõe e o montante dos custos Identificáveis, Não Identificáveis e Administrativos. Conforme já explicado anteriormente, os custos Identificáveis podem ser atribuídos facilmente a cada atividade, assim, esse vínculo também foi resgatado da planilha "PESSOAL", onde a alocação de horas de todos os colaboradores da empresa gerou o montante dos custos gerados em cada atividade.

|                     | Meta de venda de horas produtivas |                       |                   |                           |                   | 100%                   |                   |                   |
|---------------------|-----------------------------------|-----------------------|-------------------|---------------------------|-------------------|------------------------|-------------------|-------------------|
|                     |                                   |                       |                   |                           |                   |                        |                   |                   |
| <b>Atividades</b>   | h                                 | <b>IDENTIFICÁVEIS</b> |                   | <b>NÃO IDENTIFICÁVEIS</b> |                   | <b>ADMINISTRATIVOS</b> |                   | $R\frac{2}{3}$ /h |
|                     |                                   | R\$Tt                 | $R\frac{2}{3}$ /h | R\$Tt                     | $R\frac{2}{3}$ /h | R\$Tt                  | $R\frac{2}{3}$ /h |                   |
| Revisão Textual     | 160                               | 1.508,89              | 9,43              | 1.201,90                  | 7,51              | 879,45                 | 5,50              | 22,44             |
| Design Instrucional | 256                               | 3.808,82              | 14,88             | 1.923,04                  | 7,51              | 1.407,12               | 5,50              | 27,89             |
| Design Gráfico      | 1184                              | 10.717,51             | 9,05              | 8.894,04                  | 7,51              | 6.507,93               | 5,50              | 22,06             |
| Programação         | 160                               | 2.277,29              | 14,23             | 1.201,90                  | 7,51              | 879,45                 | 5,50              | 27,24             |
| <b>TOTAL</b>        | 1760                              | 18.312,52             |                   | 13.220,87                 |                   | 9.673,95               |                   | 41.207,34         |

Tabela 5: Planilha "Resumo"

Para a distribuição dos custos Não Identificáveis e Administrativos entre as atividades da empresa, adotou-se a carga horária total como direcionador de custo, já que não é possível vinculá-los clara e precisamente com cada atividade produtiva da empresa. Desse modo, o total de cada um deles foi dividido pela carga horária total e depois multiplicado pela carga horária de cada atividade, obtendo-se o custo total a ser absorvido individualmente por elas. De conhecimento deste valor, basta dividi-lo pela carga horária da respectiva atividade para descobrir qual o custo da hora de trabalho desta atividade considerando apenas o custo em questão. Por exemplo, para determinar qual o custo da hora de trabalho da atividade Revisão Textual considerando apenas os custos Não Identificáveis, dever-se-ia:

- a) Dividir os custos Não Identificáveis pela carga horária total da empresa  $13.220,87 / 1760 = 7,51$
- b) Multiplicar o resultado pela carga horária da atividade Revisão Textual, obtendo-se o total dos custos Não Identificáveis a serem absorvidos por ela

 $7,51 \times 160 = 1.201,90$ 

c) Dividir este total pela carga horária disponível para a atividade, encontrando o respectivo custo da hora considerando apenas os custos Não Identificáveis

 $1.201,90 / 160 = 7,51$ 

Ao final destes cálculos, basta efetuar a soma do custo da hora de cada atividade com cada tipo de custo, que se obterá o custo global da hora de trabalho de cada atividade produtiva da empresa, representada pela coluna "R\$/h" da planilha "RESUMO".

Com o intuito de criar mais uma contribuição à empresa, foi criada uma alternativa para que, facilmente, possa-se alterar a base de rateio dos custos fixos da empresa, ou seja, a carga horária total, visto que trata-se de uma empresa do setor de serviços que não utiliza materiais tangíveis. Esta alternativa foi desenvolvida pois a matéria utilizada na atividade produtiva da empresa é, basicamente, o intelecto de seus colaboradores e, portanto, perecível instantaneamente no aspecto temporal. Sob este ponto de vista, conclui-se que toda a carga horária de trabalho não utilizada em um mês é perdida, pois não há a possibilidade de se estocá-la ou tão pouco resgatá-la no tempo e, conseqüentemente, representará prejuízo no período.

Sabendo disso, foi criada a possibilidade de que, em consonância com o Departamento de Marketing – subárea de Vendas, tenha-se a possibilidade de determinar a meta percentual de horas de trabalho que serão vendidas no período, ou seja, quantas horas serão consumidas pelos projetos que a empresa prevê vender e, assim, ratear os custos apenas sobre estas horas, evitando que eles sejam rateados por horas que, de antemão, já se vislumbra que ficarão ociosas, gerando prejuízo para a empresa.

Assim, finaliza-se o desenvolvimento desta planilha, que contribui com o trabalho com as seguintes informações:

- Custo da hora das atividades considerando cada uma dos tipos de custos
- Custo global da hora das atividades produtivas
- Variação no custo da hora ao alterar-se o percentual da capacidade produtiva a absorver os custos fixos

#### 4.1.4. Precificação de projetos

Com a determinação do custo da hora de cada atividade produtiva da empresa, podese iniciar a construção da ferramenta para balizar os orçamentos dos projetos customizados que a empresa desenvolve e que aqui será representada pela planilha "ORÇAMENTO". Esta ferramenta é extremamente útil, pois determinará a real contribuição de cada projeto ao resultado da empresa e também servirá de apoio em negociações, principalmente em pregões de licitações, tanto presenciais quanto eletrônicos, indicando o ponto exato até onde a empresa poderá reduzir seu preço final de venda sem comprometer a lucratividade mínima desejada para aquele projeto.

Neste ponto, é importante saber que todo o tipo de análise feita sobre o processo produtivo da empresa (volume, controle da qualidade, previsão de prazos, orçamento, etc) é realizada utilizando como base unitária as telas do material instrucional final entregue ao cliente, ou seja, cada exposição a conteúdo que o usuário experimentará no decorrer do curso. Assim, é fundamental que todos os dados necessários para a elaboração da planilha "ORÇAMENTO" sejam relacionados às telas do produto final a ser entregue.

Para fins de exemplificação, foi utilizado um material hipotético com as seguintes características:

- $\checkmark$  25 páginas de conteúdo
- $\checkmark$  15 slides de conteúdo
- $\checkmark$  5 vídeos
- $\checkmark$  12 páginas de locução

Inicialmente, criou-se uma a Tabela 6 onde o gerente de vendas responsável pelo processo de negociação do projeto informará as características do material que servirá de base para o desenvolvimento do produto final, sendo que os dois principais formatos de entrega do material pelo cliente são arquivos de texto (.doc) e arquivos de apresentação de slides (.ppt).

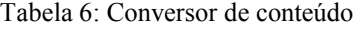

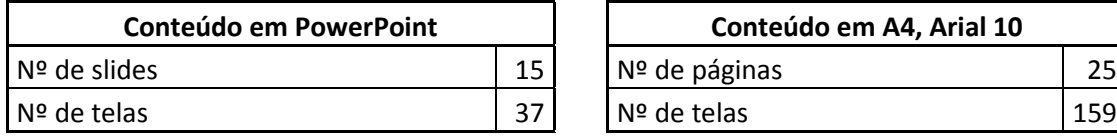

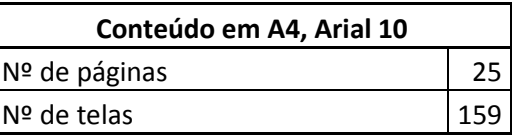

A Tabela 6 converterá os materiais entregues em arquivos de texto e/ou apresentação de slides para telas da versão final do curso a ser desenvolvido. Em estudo conjunto com o Diretor de Projetos da empresa, apoiado pelos dados históricos do desenvolvimento de cursos dos últimos 2 anos, determinou-se os seguintes conversores de conteúdo:

- 1 página de material base (A4, Arial 10), equivale a 6,3548 telas de curso
- 1 slide de material base, equivale a 2,4761 telas de curso

Os conversores definidos foram inseridos na Tabela 6, possibilitando o cálculo de quantas telas de curso aquele material gerará.

No desenvolvimento de alguns cursos, há a utilização de locução e/ou vídeos que integram a versão final do material instrucional entregue ao cliente. Como estes dois serviços são terceirizados, sempre representarão custos variáveis dos projetos e deverão ter seus montantes inclusos no orçamento na Tabela 7 criada dentro da planilha "ORÇAMENTO".

Tabela 7: Inserção de custos variáveis

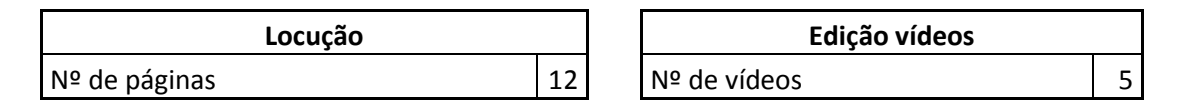

A Tabela 8 tem o objetivo de determinar a carga horária total que o projeto em questão demandará de cada atividade produtiva. Esta definição se inicia pela inserção do número de telas que serão manipuladas em cada uma das atividades produtivas da empresa que, geralmente, são a totalidade das telas do curso. Esta totalidade é calculada na tabela de conversão de conteúdo em telas que no exemplo apresentado é 196 (37 + 159).

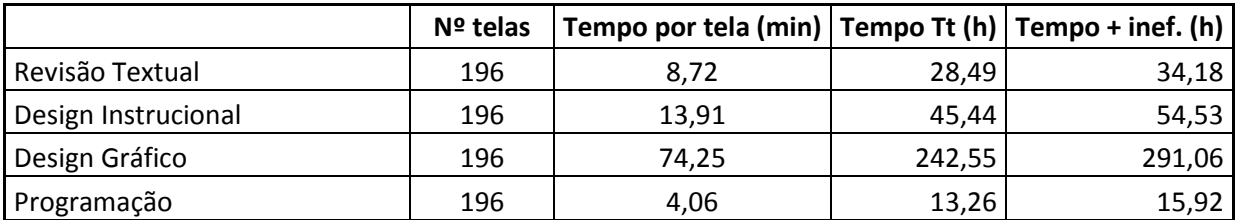

Tabela 8: Distribuição das horas do projeto

O número de telas que passará por cada atividade produtiva, será multiplicada pelo tempo médio unitário que cada um demanda em cada uma das atividades. Esta média foi retirada do bando de dados do software utilizado no Departamento de Projetos chamado Timesheet. O Timesheet é um software web, ou seja, que é acessado pela internet, onde estão cadastrados todos os projetos e atividades que a empresa desenvolve. No momento da contratação, cada colaborador recebe um *login* e senha com o qual acessará o software e, diariamente, informará o total de tempo gasto em cada uma das atividades que lhe são delegadas e que estão listadas no sistema.

Para o cálculo do tempo médio em cada atividade produtiva por tela de curso pronto, foram extraídos relatórios do Timesheet que informaram o total de horas gastas em cada atividade com cada projeto. Através da divisão do tempo total de cada atividade pelo número total de telas da versão final do curso, obteve-se a média de tempo gasto por tela em cada atividade produtiva. Este cálculo foi replicado aos cursos produzidos nos últimos 2 anos e, com os resultados finais, foram determinadas as médias para cada atividade:

- Revisão Textual: 8,72min por tela
- Design Instrucional: 13,91min por tela
- Design Gráfico: 74,25min por tela
- Programação: 4,06min por tela

Na próxima coluna da Tabela 8, foi calculado o tempo total, em horas, que o projeto demandará de cada atividade através da multiplicação do número total de telas pelo tempo médio por tela em cada atividade e, finalmente, dividindo o resultado por 60. A este resultado, somaram-se 20% que representam a ineficiência considerada aceitável pela empresa na utilização das horas aplicadas na execução da tarefa. Ao final destes cálculos, tem-se a carga horária total prevista demandada pelo projeto, que servirá de balizador para o cálculo do preço final do projeto.

Dando seguimento na busca do proposto para a planilha "ORÇAMENTO", criou-se a Tabela 9 que, baseada em algumas informações inseridas pelo usuário da ferramenta, apresentará automaticamente o valor a ser cobrado pelo serviço que está sendo orçado. As informações a serem inseridas são os percentuais dos tributos que recaem sobre as atividades da empresa e o lucro desejado para o projeto. Com estes dados, a planilha calculará o valor que satisfaz as condições informadas pelo usuário (tributos e lucro) através da aplicação da fórmula:

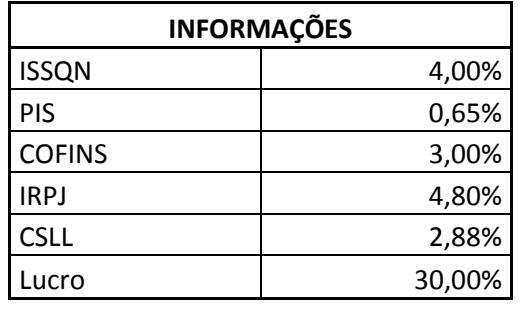

Tabela 9: Definição de parâmetros e cálculo de preço

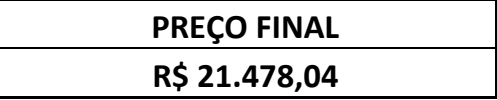

Para completar as funcionalidades desta planilha, desenvolveu-se a Tabela 10 que pormenorizará o cálculo do resultado do projeto orçado. No topo desta tabela, estará o valor do projeto calculado anteriormente de acordo com as condições informadas pelo usuário. Logo em seguida, a tabela buscará o montante de custos variáveis do projeto para, na próxima linha, diminuí-los do preço final e encontrar a Margem de Contribuição Unitária. Deste valor, subtrair-se-á os Custos Fixos Identificáveis obtendo-se a Margem Direta. Na seqüência, para finalmente se encontrar o resultado final previsto para o projeto, será diminuída da Margem Direta os Custos Não Identificáveis e Administrativos absorvidos por ele.

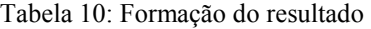

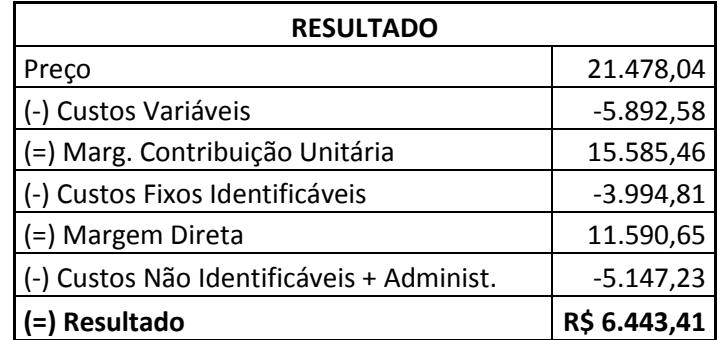

Uma última utilidade desta planilha é a possibilidade de determinar a acurácia da empresa na previsão de carga horária necessária para conclusão dos projetos que desenvolve. Para isto, basta, após encerrado o projeto, comparar as horas efetivamente utilizadas no projeto, extraídas dos relatórios do software Timesheet, com as horas previstas no momento de orçá-lo. De posse desses valores é possível analisar criticamente as previsões passadas e identificar mais facilmente os pontos onde houve equívoco de previsão, evitando novos erros futuros.

#### **5. CONCLUSÃO E RECOMENDAÇÕES**

Durante o tempo do desenvolvimento deste trabalho pôde-se notar, claramente, o grande potencial de crescimento que se descortina, diariamente, para a empresa que aqui serviu de objeto de estudo. A conjunção de um mercado ainda incipiente - mas com um potencial gigantesco - com a dedicação e capacitação dos sócios somada ao clima interno extremamente motivador onde trabalham colaboradores capacitados e engajados no espírito da empresa geram um cenário futuro muito positivo para empresa. Porém, como foi explicitado neste trabalho, é necessário estar preparado para aproveitar estas oportunidades, com os processos internos muito bem geridos e alimentados com informações atualizadas.

A profissionalização de determinadas funções-chave e o desafogamento de alguns colaboradores que desempenham atividades que excedem a capacidade produtiva de seu cargo são essenciais e urgentes. Além disso, é fundamental que processos de revisão periódica do processo produtivo sejam retomados, como, por exemplo, o cálculo do tempo médio para desenvolvido de uma tela de curso em cada atividade e a conversão de conteúdo base em telas de curso, ambos baseados em histórico e que estão defasados em, pelo menos, 18 meses.

A soma dos custos com pessoal, destacadamente o maior desembolso mensal da empresa merece cuidado especial. Deve-se buscar métricas para cada atividade produtiva para serem utilizadas no acompanhamento do desempenho de cada colaborador, comparando-o com o ideal para sua função e, assim, rentabilizar da melhor forma possível o grande custo da empresa.

Com relação aos custos aqui chamados de administrativos, dois deles merecem atenção especial: o desembolso mensal utilizado para viagens deve ter seu retorno mensurado, seja pela comparação com os montantes de negócios gerados nestas visitas, seja no cálculo do custo por visita. Já o custo mensal de depreciação, até então não mensurado, tem que ser encarado com seriedade, efetivamente considerando uma reserva monetária com a finalidade de manter os bens da empresa, em especial os computadores, no nível ideal para execução das atividades organizacionais.

Sobre a precificação dos serviços da empresa, é importante o cuidado no preenchimento dos dados pedidos na planilha que gera o preço final do projeto em questão, sempre relevando a realidade onde ele está inserido e conjugar com o cenário externo –

mercado - que é o fator que acaba definindo quais empresas são competitivas. Além disso, a partir das ferramentas criadas neste trabalho, a empresa pode identificar os clientes mais rentáveis de seu portfólio, bem como classificar os perfis de projetos que desenvolve segundo o mesmo critério.

Tratando-se dos objetivos específicos e objetivo geral do trabalho, a análise final é que eles foram atingidos em sua plenitude. A entrevista com colaboradores e o processo de observação do processo produtivo gerou o entendimento das principais atividades da empresa. A criação das Tabelas 1e 2 permitiu o cálculo da capacidade produtiva total da empresa. A Tabela 5 definiu o custo hora de cada uma das atividades produtivas da empresa e as informações obtidas nas Tabelas 1, 2, 3 e 4 forneceu o montante dos custos fixos mensais da organização.

Por último, as Tabelas 6, 7, 8 e 9 possibilitam a precificação dos serviços da empresa relevando os custos operacionais da empresa e junto com as demais tabelas foram o meio para a consecução dos objetivos específicos e, conseqüentemente, do objetivo geral.

Em suma, as previsões de crescimento do mercado de *e-learning* e o fato da empresa já figurar entre os principais fornecedores da região Sul do Brasil geram excelentes expectativas para os próximos anos da organização e o principal ponto positivo é que, para aproveitar esta onda de crescimento, grande parte dos possíveis obstáculos está na organização interna, ou seja, ao alcance dos gestores.

Toda essa análise gerencial da estrutura de custos da empresa, feita sobre o pano de fundo mercadológico, foi de grande valia, possibilitando reflexões complexas e delongadas e que trouxe muitos benefícios para todos envolvidos neste projeto, principalmente para empresa. Com certeza, esta experiência vivenciada trará melhorias no trabalho dos colaboradores, através de seu desenvolvimento pessoal, e impactará diretamente os resultados da organização.

### **REFERÊNCIAS BIBLIOGRÁFICAS**

ATKINSON, A. A. et al. **Contabilidade Gerencial**. São Paulo: Atlas, 2000.

COGAN, S. **Custos e preços: formação e análise.** [S.l]: Cengage Learning Editores, 1999

HORNGREN, C.T. **Introdução à contabilidade gerencial**. 5.ed. Rio de Janeiro: PHB – Prentice/Hall do Brasil, 1985

HORNGREN, C. T.; DAAR, S.M.; FOSTER, G. **Contabilidade de Custos: Uma abordagem gerencial**. 11. ed. v. 01. São Paulo: Prentice Hall, 2004.

HORNGREN, C.T.; FOSTER, G.; DATAR, S.M. **Contabilidade de custos**.9.ed. Rio de Janeiro: LTC, 2000

ITTNER, C.D; LARCKER D. F. **Assessing empirical research in managerial accounting: a value-based management perspective? Journal of Accounting & Economics.** vol.32, [S.l]: [s.n.], 2001

IUDÍCIBUS, S. **Contabilidade gerencial**. 4.ed. São Paulo: Atlas, 1991

KAPLAN, R. S.; COOPER, R. **Custo e desempenho: administre seus custos para ser mais competitivo.** São Paulo: Futura, 1998.

KPMG PEAT MARWICK; CONSELHO REGIONAL DE CONTABILIDADE DO ESTADO DE SÃO PAULO. **Custo como ferramenta gerencial**, São Paulo: Atlas, 1995

LEONE, R. J. G.; LEONE, G. S. G. **Os 12 mandamentos da Gestão de Custos.** 1.ed. Rio de Janeiro: Editora FGV, 2007.

LEONE, G. S.G. **Custos: planejamento, implantação e controle.** 3.ed. São Paulo: Atlas, 2000

MAHER, M. **Contabilidade de Custos: Criando Valor para a Administração.** São Paulo: Atlas, 2001.

MARTINS, E. **Contabilidade de Custos**. 9.ed. São Paulo: Atlas, 2003.

-----------------. **Contabilidade de Custos**. 7.ed. São Paulo: Atlas: 2000.

-----------------. **Contabilidade de Custos.** 6.ed. São Paulo: Atlas, 1998

MEGLIORINI, E. **Custos**. São Paulo: Makron Books, 2001

MILLER, J. G., VOLLMANN, T. E. **The Hidden Factory**.Harvard Business Review. Sept/Oct, 1985.

NAKAGAWA, M. **ABC – Custeio Baseado em Atividades**. 2.ed. São Paulo: Atlas, 2001

PADOVEZE, C. L. **Contabilidade Gerencial: Um enfoque em sistema de informação contábil**. 3.ed. São Paulo: Atlas, 2000.

SÁ, A. L. de; SÁ, A. M. L. de. **Dicionário de Contabilidade**. 9.ed. São Paulo: Atlas, 1995.

SAKURAI, M. **Gerenciamento integrado de custos**. São Paulo: Atlas, 1997.

SANTOS, J. J. **Análise de Custos: remodelado com ênfase para custo marginal, relatórios e estudos de caso**. 3.ed. São Paulo: Atlas, 2000.

SILVA, A. C. R. da. **Metodologia da Pesquisa Aplicada à Contabilidade - Orientações de Estudos, Projetos, Artigoa, Relatórios, Monografias, Dissertações, Teses**. São Paulo:

Atlas, 2003

## SOUZA, L. E. de. **Fundamentos de Contabilidade Gerencial - Um Instrumento para**

**Agregar Valor.** Curitiba: Juruá Editora, 2008